# DIVISION DE ESTUDIOS DE POSGRADO

FACULTAD DE INGENIERIA

HODELACION DE UNA CARCAZA DE TRANSMISION CON ELEMENTO FINITO.

## TESIS

PRESENTADA A LA DIVISION DE ESTUDIOS DE

POSTGRADO DE LA

FACULTAD DE INGENIERIA

TESIS CON FALLA DE ORIGEN

 $O1173$ 

7

2ej

#### DE LA

UNIVERSIDAD NACIONAL AUTONOMA DE MEXICO

POR

ARRAHAM ROJANO AGUILAR

COMO REQUISITO PARCIAL PARA OBTENER

EL GRADO DE

MAESTRO EN INGENIERIA

CIUDAD UNIVERSITARIA

## MEXICO, D. F.

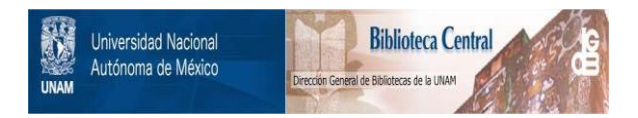

# **UNAM – Dirección General de Bibliotecas Tesis Digitales Restricciones de uso**

# **DERECHOS RESERVADOS © PROHIBIDA SU REPRODUCCIÓN TOTAL O PARCIAL**

Todo el material contenido en esta tesis está protegido por la Ley Federal del Derecho de Autor (LFDA) de los Estados Unidos Mexicanos (México).

El uso de imágenes, fragmentos de videos, y demás material que sea objeto de protección de los derechos de autor, será exclusivamente para fines educativos e informativos y deberá citar la fuente donde la obtuvo mencionando el autor o autores. Cualquier uso distinto como el lucro, reproducción, edición o modificación, será perseguido y sancionado por el respectivo titular de los Derechos de Autor.

# **DIVISION DE ESTUDIOS DE POSGRADO F A c. U L TA D D E 1 N G E N 1 E R 1 A**

**MODELACIÓN DE UNA CARCAZA DE TRANSMISION CON ELEMENTO FINITO** 

#### Resumen

En este trabajo se presenta un panorama completo para abordar **el** problema de una carcaza de transmisión de velocidades propiedad de la empresa "Transmisiones *y* equipos mecánicos S.A. de **C. V"** con sede en Querétaro, Querétaro". Dicho trabajo es llevado a cabo dentro de los planteamientos teóricos de la elastostática *<sup>y</sup>* siguiendo una formulación variacional primal identificada con el método de los desplazamientos se obtienen esquemas numéricos cuyo manejo implica un tratamiento computacional especializado, como es el manejo de archivos de acceso aleatorio para resolver un gran sistema de ecuaciones lineales.

> Abrahám Rojano A. julio 1992

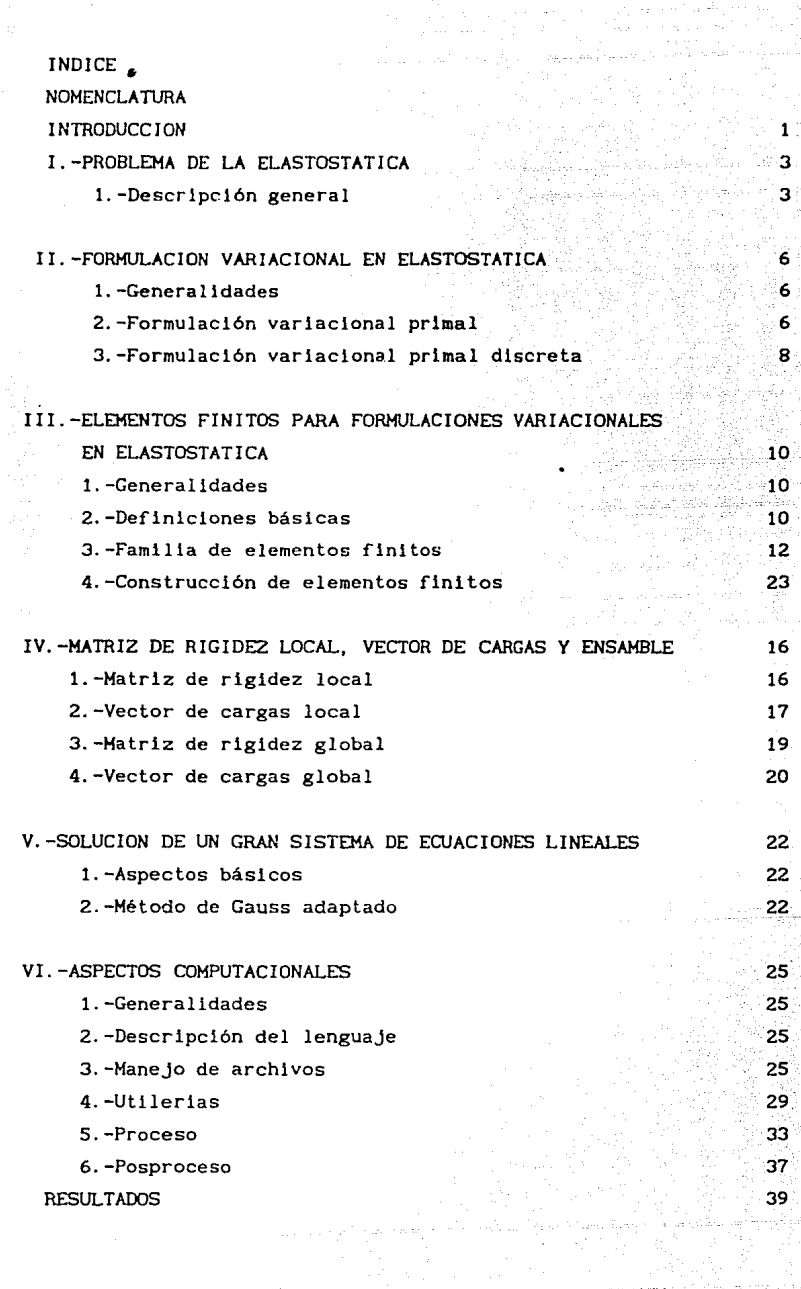

 $\log \phi / 5$ 

الموارد و و المستخدم الموارد و المستخدم الموارد الموارد الموارد 10 و المستخدم الموارد الموارد الموارد الموارد <br>الموارد الموارد الموارد الموارد الموارد الموارد الموارد الموارد الموارد الموارد الموارد الموارد الموارد الموار

a ya matsayin<br>T

## CONCLUSIONES

**RECOMENDACIONES** 

**REFERENCIAS** 

APENDICE A. - INTEGRACION NUMERICA

- 1.-Generalidades
- 2.-Integración unidimensional

43  $43<sup>°</sup>$ 

 $44$ 

47

47

 $47$ 

49.

3.-Integración tridimensional

#### NOMENCLATURA

V  $a(\cdot - 1)$ H Card A Diam (A)  $\mu, \lambda$ E V  $(E, P, \Sigma)$  $\tau$ b li' IJ '!/: 3 l. <sup>e</sup>  $\{ x \in E : P \}$ ExF  $E \longrightarrow F$ f • g  $f^{-1}$ a<br>L<sup>8</sup> (Ω)<br>L  $H^m(\Omega)$  $\Omega$  $\ddot{\Omega}$ , E.  $B(x, \alpha)$  $\overline{A}$ A.  $r$  ó  $a\Omega$  $A^{-1}$  $Adj(A)$ tr A IR  $[a, b]$ 

Espacio vectorial Forma bi lineal Espacio de Hilbert Cardinalidad A DlAmetro del conjunto A Coeficientes de Lamé Módulo de Young Relación de Polsson Elemento f1n1 to Trlangulaclón Fuerzas de cuerpo Delta de Kronecker Para todo Existe Esto es (id est) Conjunto de elementos de E con la propiedad P Producto cartesiano de los conjuntos E *y* F Aplicación de E en F Composición de f con g Inversa de f Componente ij de la matriz A El espacio de funciones definidas sobre  $\Omega$  con  $| f |^s$  integrable Espacio de Hilbert de Sobolev de orden m Subconjunto abierto y conexo de  $\mathbb{R}^n$ Dominios de referencia Bola abierta con centro en *x y* radio a: Cerradura del conjunto <sup>A</sup> Interior del conjunto A Frontera de Q Inversa de la matriz A Adjunta de la matriz A Trasa de la matriz A Espacio de números reales  $\{x \in \mathbb{R} : a \leq x \leq b\}$ 

Módulo de a

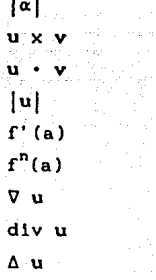

Producto vectorial de los vectores u.v. Producto escalar de los vectores u.v. Norma euclidiana de u Derivada de f en el punto a Derivada de orden n en el punto a Gradiente de u Divergencia de v Laplaciano de u

#### INTRODUCCION

Esta tesis tiene como objetivo el encontrar la distribución de esfuerzos, cuando se Je aplica un par motriz en la flecha principal de 500 N-m, en la carcaza de una caja velocidades para vehiculos automotrices modelo TR2750 fabricada por la compaflia TREMEC S. A. de la ciudad de Querétaro, Querétaro. (Ver figura 1).

Este, como muchos problemas de la ingenieria, puede ser modelados por ecuaciones diferenciales en derivadas parciales. Para este caso particular se toma el modelo dado por la teorla de la elastostática lineal; el cual se considera apropiado para el desarrollo de este trabajo. Gurtin [1].

En la actualidad, el modelo matemático que arroja la teoria de la elastostática en el caso particular de la carcaza de la caja de velocidades modelo TR2750, se puede resolver de dos maneras, empleando: los métodos numéricos y los métodos experimentales.

Para esta tesis se plantea el obtener una solución empleando métodos numéricos con equipo computacional del tipo PC, mediante la siguiente secuencia:

- a).-Formular el problema de valores en la frontera de acuerdo a la teoria de la elastostática.
- b).-Transformar el problema anterior a una versión integral equivalente, mediante la fórmula de Green correspondiente vla formulación variacional primal.
- c).-Obtener la formulación variacional primal discreta asociada a la formulación variacional primal.
- d).-Construir subespacios de dimensión finita, mediante el método del elemento finito.

e). -Obtener los campos de deformación, esfuerzo y criterios de

 $\mathbf{1}$ 

f).-Presentar resultados.

erangen<br>Sien iste 

 $falla.$ 

**Los pasps anteriores se llevan a cabo considerando una**  condiciones de frontera proporcionadas por la empresa TREMEC S.A.; en el análisis de la carcaza de la caja de velocidades, *y* como puede observarse en el desarrollo del trabajo, los pasos anteriores son agrupados en capítulos que facilitan la organización del trabajo.

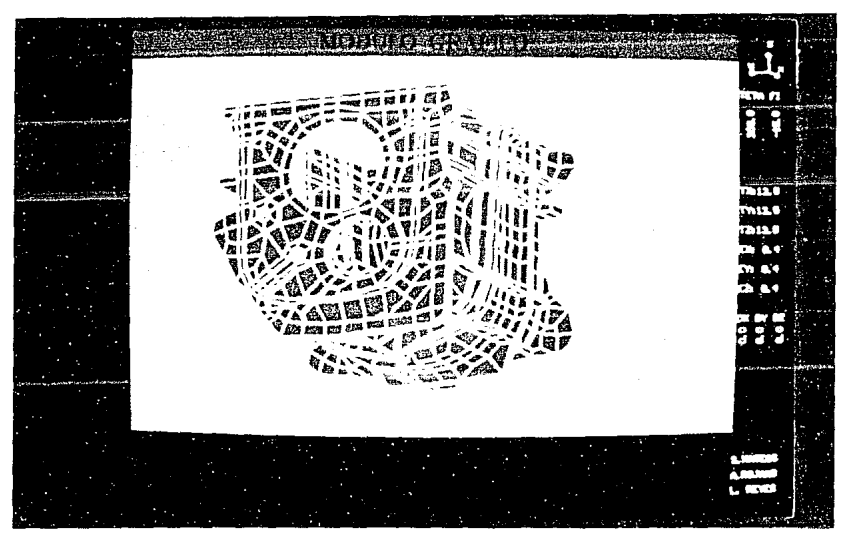

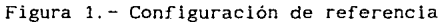

!.-PROBLEMA DE LA ELASTOSTATICA.

En esta sección se muestra el marco teórico aceptado para el estudio de la carcaza de una caja de velocidades, generando asi, a partir de dos configuraciones y el uso de Ja ley de Hooke corno ecuación constitutiva, el problema de valores en Ja frontera a resol ver.

*1.-Descrlpclón general* 

En el área de la elastostática, los campos de interés no son dependientes del tiempo. Una forma sencilla de construir los campos involucrados es partiendo de dos configuraciones cualesquiera asociadas a un cuerpo regular y deformable con configuración de referencia  $\Omega$ ; posteriormente. Si f : $\Omega \subset E \longrightarrow E$ es la función de deformación, donde *E* representa el espacio Euclidiano de puntos, el campo de desplazamiento:

$$
\mathbf{u}(\mathbf{x}) = \mathbf{f}(\mathbf{x}) - \mathbf{x}, \qquad \qquad \forall \quad \mathbf{x} \in \Omega,
$$

y el gradiente de la función de deformación,

$$
F(x) = I(x) + \nabla u(x), \qquad \forall x \in \Omega.
$$

Los tensores de deformación finita de Cauchy-Green son:

$$
C(x) = FT(x)F(x) = I(x)+\nabla u(x)+\nabla uT(x)+\nabla uT(x)\nabla u(x),
$$
  

$$
B(x) = F(x)FT(x) = I(x)+\nabla u(x)+\nabla uT(x)+\nabla u(x)\nabla uT(x),
$$

 $\forall x \in \Omega$ ,

lo cual, junto con la definición de tensor de deformación infinitesimal,  $E(x)$  :  $\Omega \longrightarrow L(V,V)$ , con regla de correspondencia

$$
E(\mathbf{x}) = \frac{1}{2} (\nabla u(\mathbf{x}) + \nabla u^{T}(\mathbf{x})),
$$

producirán las versiones de los tensores de deformación finita de Cauchy-Green

 $\sim$  .  $\sim$   $\sim$   $\sim$   $\sim$   $\sim$   $\sim$ 

$$
C(x) = FT(x)F(x) = I(x)+2 E(x)+\nabla uT(x)\nabla u(x),
$$

$$
B(x) = F(x)FT(x) = I(x) + 2 E(x) + \nabla u(x) \nabla uT(x),
$$

 $\forall x \in \Omega$ .

(1)

(2)

El problema de la Ley constitutiva del material es resuello construyendo una función  $C(x)$  :  $L(V,V)$   $\longrightarrow$   $L(V,V)$ , la cual, para efectos de algún material nuevo, debe elaborarse siguiendo una metodologia que es ajena a los propósitos de este trabajo.

Además de las condiciones cinemáticas y de constitutividad del material.los problemas de la elastostática lineal deben satisfacer los principios de conservación de masa, cantidad de movimiento lineal *y* angular.

Para encontrar la terna (u, E, S), se deben cumplir las siguientes ecuaciones de campo:

> $E(x) = \nabla u(x),$  $S(x) = C(\nabla u(x)), \quad x \text{ en } \Omega,$  $-Div S(x) = b_0(x)$ ,

con condiciones de frontera,

$$
u(\mathbf{x}) = \hat{u}(\mathbf{x}), \text{ sobre } \mathbf{x} \in \partial \Omega_{D},
$$
  
Sn( $\mathbf{x}$ ) =  $\hat{g}(\mathbf{x})$ , sobre  $\mathbf{x} \in \partial \Omega_{D}$ ,

donde S denota el campo de esfuerzos, bo las fuerzas de cuerpo, E el campo de deformaciones, u el campo de desplazamientos, u la condición de desplazamiento prescrito del tipo Dirichlet, g la condición prescrita del tipo Neumann.

Para problemas particulares, se necesita explicitar la relación existente entre los campos de esfuerzos, *y* deformaciones;

relación que para materiales elásticos, lineales, isótropos, y homogéneos, resulta ser la siguiente : etete kordinal

## $S(x) = 2\mu E(x) + \lambda tr(E(x)) I$  $\mathbf{x}$  en  $\mathbf{a}$ .

5ే

ALC: U

in<br>Santak

donde µ,  $\lambda$  son los coeficientes de Lamé del material.

II.-FORMULACION VAR!ACIONAL EN ELASTOSTATICA

#### *1.-Generalldades*

Una vez conocido el problema de valores en la frontera expresado como un conjunto de ecuaciones diferenciales en derivadas parciales se **construye,** siguiendo las reglas establecidas por el principio variacional de la energia potencial, la versión integral equivalente al problema original. En esta sección se presenta la formulación variacional como un caso particular del presentado por Alduncin [2].

#### 2.-Formulación variacional primal

Considerando las caracteristlcas del problema de valores. en la frontera a resolver es preciso definir el conjunto para· desplazamientos cinemáticamente admisibles

$$
V = \{v \in H^1(\Omega)^3 : u = 0 \text{ sobre } \partial \Omega_n\}.
$$

Ahora con la ecuación de cantidad de movimiento lineal proporcionada por la teoria de la elastostática, se multiplica por una función prueba **v** - **w**, para posteriormente integrar directamente, obteniendo la formulación variacional fuerte

$$
\int_{\Omega} \mathrm{div} S \cdot \{v - u\} \, d\Omega + \int_{\Omega} b \cdot \{v - u\} d\Omega = 0,
$$

{v - **u}** e *V* 

Con la aplicación de la fórmula de Green que se presenta a continuación

$$
\int_{\Omega} \mathrm{div} \, \mathbf{S} + \{ \mathbf{v} - \mathbf{u} \} \, \mathrm{d}\Omega + \int_{\Omega} \mathbf{S} + \{ \hat{\nabla} \mathbf{v} - \hat{\nabla} \mathbf{u} \} \, \mathrm{d}\Omega = \int_{\partial \Omega} \hat{\mathbf{g}} + \{ \mathbf{v} - \mathbf{u} \} \mathrm{d}\partial \Omega,
$$

6

**{v - u}** e V

se llega a la obtención de la formulación variacional que incluye las condiciones de frontera del tipo Neumann y que para fines de este trabajo representa el problema a resolver, dejando asl el camino preparado para emprender las estrategias de solución. De **esta manera, el** problema de va lores en la frontera, que hasta ahora se viene presentando, puede ya plantearse con una estructura bien def lnlda como el problema de:

Encuentre u e *V* 

$$
\int_{\Omega} \mathbf{s} \cdot (\hat{\mathbf{v}} \mathbf{v} - \hat{\mathbf{v}} \mathbf{u}) d\Omega = \int_{\Omega} \mathbf{b} \cdot (\mathbf{v} - \mathbf{u}) d\Omega + \int_{\partial \Omega} \hat{\mathbf{g}} \cdot (\mathbf{v} - \mathbf{u}) d\partial \Omega,
$$
  

$$
\forall \mathbf{v} \in
$$

con el siguiente dominio de definición para desplazamientos admisibles

 $\boldsymbol{V}$  .

$$
V = \{v \in H^1(\Omega)^3 : u = 0 \text{ sobre } \partial\Omega\}.
$$

Asimismo, para el caso de la elasticidad lineal tridimensional la forma bilineal está dada por

$$
a(\cdot, \cdot) : V \times V \longrightarrow R,
$$

y la forma lineal por

$$
g(\cdot, \cdot): V \longrightarrow R,
$$

quedando

$$
a(u, v - u) = \int_{\Omega} S \cdot {\hat{v}v - \hat{v}u} \, d\Omega,
$$

$$
g(v - u) = \int_{\Omega} b \cdot (v - u) d\Omega + \int_{\partial \Omega} \hat{g} \cdot (v - u) d\partial \Omega.
$$

Por tanto, el problema variacional asociado puede

escribirse como: A. Lungs I. night of the

Encuentre  $u \in V$ :

$$
a(u, v - u) = g(v - u),
$$

o sustituyendo w =  $v - u$ .

$$
(\mathbf{u}, \mathbf{w}) = \mathbf{g}(\mathbf{w}), \mathbf{w} \in \mathbb{R}
$$

3.-Formulación variacional primal discreta

La formulación variacional primal discreta es obtenida en forma directa de la formulación variacional continua, generando así el problema :

Encuentre  $u_{h} \in V_{h}$ :

$$
\int_{\Omega} S_n \cdot \{\hat{v}_{v_n} - \hat{v}_{u_n}\} d\Omega = \int_{\Omega} b_n \cdot \{v_n - u_n\} d\Omega + \int_{\partial \Omega} \hat{g}_n \cdot \{v_n - u_n\} d\partial \Omega,
$$

con el siguiente dominio de definición para desplazamientos admisibles

$$
V_{\mathbf{h}} = \{ \mathbf{v}_{\mathbf{h}} \in \mathbb{H}^{1}(\Omega) \}^{3}; \mathbf{u}_{\mathbf{h}}^{2} = 0 \}.
$$

Asimismo, se puede usar, al igual que en la forma bilineal usada en la etapa anterior sobre espacios de dimensión infinita, a( ... ) :  $V_{\mathbf{h}} \times V_{\mathbf{h}} \longrightarrow \mathbb{R}$ ,  $y g$  ( . ) :  $V_{\mathbf{h}} \longrightarrow \mathbb{R}$ , de tal suerte que

$$
a(u_h, v_h - u_h) = \int_{\Omega} S_h \cdot (\hat{v}v_h - \hat{v}u_h) d\Omega,
$$
  

$$
g(v_h - u_h) = \int_{\Omega} f_h \cdot (v_h - u_h) d\Omega + \int_{\partial\Omega} \hat{g}_h \cdot (v_h - u_h) d\partial\Omega.
$$

quedando establecido el problema

Encontrar u h

 $a(u_h, v_h - u_h) = g(v_h - u_h)$   $\forall v_h \in V_h$ .

de igual forma que en la formulación variacional primal, sustituyendo  $w_n = v_n - u_n$  se obtiene el problema

Encontrar  $\mathbf{u}_k \in V_k$ :

 $a(u_h, v_h) = g(u_h), \quad \forall w_h \in V_h.$ 

Una observación pertinente estriba en hacer notar que, en los componentes de la forma bilineal a $( \cdot , \cdot )$  figura el campo de desplazamientos justificando asi el hecho de llamarse, en el mundo de la ingeniería, método de los desplazamientos.

## III.-ELEMENTOS FINITOS PARA FORMULACIONES VARIACIONALES EN ELASTOSTATICA.

#### 1. -Generalidades

Como puede observarse en la sección anterior, una de las tareas que se tienen enfrente es la de construir el subespacio  $V_{\mathbf{b}}$ , lo cual se realiza con el uso del método del elemento finito. Para ello se recogen del libro de Ciarlet [3] las ideas fundamentales, mismas que son expuestas en las subsiguientes subsecciones

2.-Definiciones básicas

El método de elemento finito es entendido en su forma más simple, como un proceso sistemático de construir subespacios  $V_{\mu}$ , los cuales son llamados espacios globales de elemento finito. Dicha construcción de espacios de elemento finito es realizada de acuerdo a tres aspectos fundamentales, los cuales son descritos a continuación:

Aspecto I).-Consiste en realizar una triangulación 7 sobre un dominio  $\overline{\Omega}$ , de tal manera que  $\Omega$  es subdividido en un número finito de subconjuntos E llamados elementos finitos geométricos que satisfacen :

1)  $\Omega = \bigcup_{E_i \in \mathcal{T}_h} E_i$ .

ii)  $\hat{E} \neq \emptyset$ ,  $\forall E \in \mathcal{I}$ , iii)  $\hat{E}_{i} \cap \hat{E}_{j} = \emptyset$ ,  $\forall E_{i}, E_{j} \in \mathcal{T}_{h}$ ,  $i \neq j$ , iv)  $\partial E$  es regular,  $\nabla E \in \mathcal{T}$ ,

Por supuesto, la triangulación no es única, desde el punto de vista de particionar un dominio  $\Omega$ .

Continuando con el planteamiento de Ciarlet [3], existe una condición final, relacionada con elementos finitos adyacentes; y esto se establece para una triangulación sobre el conjunto

 $\Omega$ , un espacio global de elemento finito  $X_{\mu} = \{w_{\mu}\}, \ k = 1, \ldots, m_{\mu}$ 

donde m<sub>m</sub> es la dimensión del espacio<sup>-X</sup>

Aspecto II).-Estriba en encontrar un espacio  $P_k(E)$ , (E  $\in \mathcal{I}_k$ ), de tal forma que P<sub>k</sub>(E), está compuesto de funciones polinomiales, pues

- 1). Los espacios polinomiales son la clave para los resultados de convergencia,
- il).-El cálculo de los coeficientes en el sistema de ecuaciones lineales es sencillo.

Puesto que para encontrar las funciones polinomiales se requiere conocer la dimensión del espacio  $P<sub>n</sub>(E)$ ,  $E \in \mathcal{I}$ , y, la cardinalidad o número de elementos que lo componen, entonces, para elementos n-simplex se tiene que, [3)

$$
\dim P_{k}(E) = \frac{(n+k)!}{n+k!}.
$$

donde n es el número de variables y k es el grado del polinomio. Para el caso de elementos geométricos rectangulares, los cuales serán usados en este trabajo, la dimensión del espacio  $Q_{\nu}(E \in \mathcal{T}_{\kappa})$ es, [3)

dimQ<sub>L</sub>(E) =  $(k + 1)^n$ .

Para el caso particular de elementos finitos lagrangianos, la dimensión del espacio de polinomios coincide con la cardinalidad o número de elementos que componen dicho espacio.

Aspecto III). -Reside en explotar la propiedad del espacio  $V_{\mu}$ , **donde existe al menos una base 11 can6nica <sup>11</sup> , cuyas funciones base**  tienen un soporte tan "pequeño" como sea posible.

## *3.-Familia de elementos finitos*

Generalmente, los elementos finitos que componen un dominio *<sup>Q</sup>* no son iguales, por lo tanto surge la necesidad de construir una idea que permita hacer una descripción adecuada de dicho conjunto de elementos finitos. Esta idea consiste en plantear una función invertible y única con la regla de correspondencia

$$
f: \ \hat{\Omega} \in \mathbb{R}^3 \longrightarrow \Omega \subset \mathbb{R}^3.
$$

para poder obtener cualquier elemento finito, de la siguiente manera

$$
E = f(\hat{E})
$$
\n
$$
P_E = \{ p : E \longrightarrow R; \quad p = \hat{p} \cdot f^{-1}; \quad \hat{p} \in \hat{P} \},
$$
\n
$$
\Sigma_E = \{ \phi_1(P_E, R) : \phi_1(p) = p(a_1), \quad 1 \leq j \leq n; \quad n \in R \}
$$
\n
$$
\text{son los nodos del elmento finito } \}.
$$

 $\left\{ \begin{array}{ll} 1, & 1 = 1, \\ 0, & 1 \end{array} \right.$ 

Esta técnica es llamada método del elemento finito de referencia ( $\hat{E}$ ,  $\hat{P}_F$ ,  $\hat{\Sigma}_F$ ), y cualquier elemento finito (E,  $P_F$ ,  $\Sigma_F$ ) que es obtenido con el procedimiento anterior es equivalente afin, sl f es afin del elemento finito de referencia  $(E, P<sub>F</sub>, \Sigma<sub>F</sub>)$ . El motivo que justifica la presentación de el elemento fin! to equivalente afin, está dado según Ciarlet (3], por:

- i).- La fácil evaluación de los coeficientes del sistema lineal.
- ii).-La teoria de interpolación desarrollada para el analisis de convergencia.

23.-Construcción *de espacios de elemento finito* 

En esta parte, la tarea consiste en dar una descripción

adecuada para la construcción de algunos elementos finitos de referencia (E, P<sub>E</sub>,  $\Sigma$ <sub>E</sub>), relacionados con el desarrollo de este trabajo. Por razones de simplicidad, se ha restringido a elementos finitos lagranglanos, sobre dominios poligonales. Por supuesto, es aprovechado el planteamiento del mélodo del elemento finito de referencia, quedando para el elemento hexaedro:

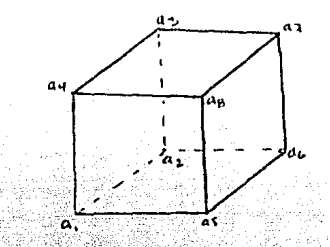

$$
E = \text{hexaedro};
$$
\n
$$
P_{K}(E) = \left\{ p : E \longrightarrow R; \quad p(x,y,z) =
$$
\n
$$
\alpha_{0} + \alpha_{1}x + \alpha_{2}y + \alpha_{3}z + \alpha_{4}x \cdot y + \alpha_{5}x \cdot z + \alpha_{6}y \cdot z + \alpha_{7}x \cdot y \cdot z \right\},
$$
\n
$$
\sum_{r=1}^{N} \left\{ d_{r}(p^{2} - R) : d_{r}(p) = p(a^{2}) \right\} \times 1 \times 1 \times 8
$$

La base de elemento finito se construye de w<sub>1</sub> e  $\hat{P}_k(\hat{E})$  y

$$
\phi_1(\hat{a}) = \begin{cases} 1, & 1 = 1, \\ 0, & 1 \neq 1. \end{cases} \quad 1 \leq j \leq 8.
$$

Dado E con vértices a a<sub>n</sub>, y posiciones

$$
\hat{a}_1 = (1, -1, -1),
$$
  
\n
$$
\hat{a}_2 = (-1, -1, -1),
$$
  
\n
$$
\hat{a}_3 = (-1, -1, 1),
$$
  
\n
$$
\hat{a}_4 = (1, -1, 1),
$$
  
\n
$$
\hat{a}_5 = (1, 1, -1),
$$
  
\n
$$
\hat{a}_6 = (-1, 1, -1),
$$

 $a_n = (-1, 1, 1)$  $a_n = (1, 1, 1)$ ,

y las funciónes de tipo polinomial  $w_i(x, y, z) =$ 

 $\alpha_0 + \alpha_1\hat{x} + \alpha_2\hat{y} + \alpha_3\hat{z} + \alpha_4\hat{x}\hat{y} + \alpha_5\hat{x}\hat{z} + \alpha_6\hat{y}\hat{z} + \alpha_7\hat{x}\hat{y}\hat{z}.$  $= 1 \ldots 8$ 

Entonces sustituyendo los valores de los puntos de acuerdo a la definición de elemento finito de referencia, se obtiene:

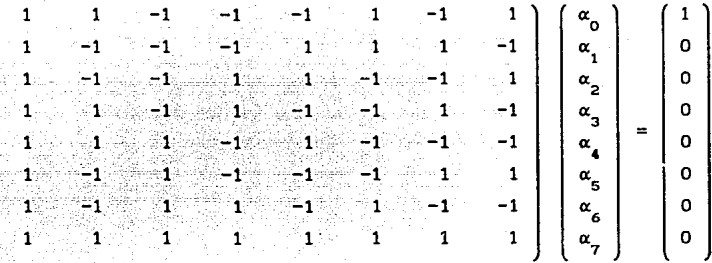

ahora, una vez encontrados los coeficientes  $\alpha_i$  se tiene la primer función base w<sub>1</sub>, de la misma manera, resolviendo para los siguientes  $\phi_i$  (a, ), se llega a:

> $w_1 = (1 + x - y - z - xy + xz - yz + xyz)/8,$  $w_2 = (1 - x - y - z + xy + xz + yz - xyz)/8,$  $w_3 = (1 - x - y + z + xy - xz - yz + xyz)/8,$  $W_a = (1 + x - y + z - xy - xz + yz - xyz)/8,$  $w_{S} = (1 + x + y - z + xy - xz - yz - xyz)/8,$  $W_6 = (1 - x + y - z - xy - xz + yz + xyz)/8,$  $w_{7} = (1 - x + y + z - xy + xz - yz - xyz)/8,$  $w_g = (1 + x + y + z + xy + xz + yz + xyz)/8.$

Para obtener el problema matricial asociado es suficiente observar que

Consecuentemente, con las últimas dos expresiones sustituidas en la formulación variacional primal discreta  $a(u_h, w_h) = g(u_h)$ , se genera

 $\left[\begin{array}{cc} u_{h}^{m} & \alpha_{j}^{M} \\ \end{array}\right]_{0}^{N}$ 

 $W_h = \beta_1 W_h$ 

$$
a(\alpha,\mu,\beta,\mu,\gamma) = g(\beta,\mu,\gamma),
$$

equivalente a

 $\beta$  + { K  $\alpha$  - g } = 0,

 $K \alpha = g$ 

결혼 오번 고두 조금

XX 22 1 2 0

1982 - Angelak II<br>Amerikan

lo cual conduce al sistema matricial a resolver

IV.-MATRIZ DE RIGIDEZ, VECTOR DE CARGA Y ENSAMBLE

En esta parte se presentan las formas explicitas de la matriz de rigidez y del vector de cargas locales asociadas con el problema de la elastostática lineal, continuando posteriormente con la matriz de rigidez global y el vector de cargas global

1). *Hatriz* de rigidez *local* 

$$
K_{j,1} = \int_{E_k} \{ (2\mu + \lambda) u_{1,1} u_{j,1} + \mu(u_{1,2} u_{j,2} + u_{1,3} u_{j,3}) \} dE_k,
$$
  
\n
$$
K_{j+8,1+8} = \int_{E_k} \{ (2\mu + \lambda) u_{1,2} u_{j,2} + \mu(u_{1,1} u_{j,1} + u_{1,3} u_{j,3}) \} dE_k,
$$

K<sub>1+16, 1+16</sub> =  $\int_{E_t}$  ((2µ+ $\lambda$ ) $v_{1,3}v_{1,3}$  +  $\mu$ ( $v_{1,1}v_{1,1}$ +  $v_{1,2}v_{1,2}$ )) d $E_t$ .

 $K_{j,1+8} = \int_{E} {\lambda w_{1,2}y_{j,1} + \mu w_{1,1}y_{j,2}} dx_k$ 

 $\mathbf{k}_{j,1\star16} = \int_{\mathbf{E}} (\lambda \mathbf{v}_{1,3} \mathbf{v}_{j,1} + \mu \mathbf{v}_{1,4} \mathbf{v}_{j,3}) \, \mathrm{d} \mathbf{r}_{\mathbf{k}}.$ 

K **J+B, 1** 

 $K_{j+\beta,1+16} = \int_{E} {\{\lambda w_1, u_{j,1} + \mu w_{1,j,1}w_{j,3}\} dE_{k}}$ 

 $K_{j+16, 1} = \int_{E} (\lambda w_1, u_1, a + \mu w_1, w_1) dx_1$ 

K **J+16, i +e** 

i,  $j \in [1..8]$  ;  $E_g \in \mathcal{T}_h$  ;  $W_i$  es la base local.

*2).-Vector de cargas local* 

Ahora, el vector de cargas local puede ser representado si se considera que las tracciones de superficie g ejercidas sobre cada elemento finito  $\varepsilon_1 \in \mathcal{I}$  pueden ser escritas por componentes como:

 $a^{11}$ 

donde j : representa la dirección j-ésima. i : representa la cara i-ésima de  $E_i \in \mathcal{T}_i$ .

the parameter

De esta m&nera se puede encontrar la forma desarrollada del vector de cargas, como puede verse a continuación, en una forma expandida, al igual que la matriz de rigidez.

وأداف والمحاربة

 $f_{1} = \int_{\text{care}_1} \frac{w_1 g^{11} \text{dcarner}_1 + \int_{\text{care}_2} \frac{w_1 g^{01} \text{dcarner}_1 + \int_{\text{care}_3} \frac{w_1 g^{01} \text{dcarner}_1}{\int_{\text{care}_4} \frac{w_1 g^{01} \text{dcarner}_2}{\int_{\text{care}_5} \frac{w_1 g^{01} \text{dcarner}_3}{\int_{\text{care}_6} \frac{w_1 g^{01} \text{dcarner}_4}{\int_{\text{care}_6} \frac{w_1 g^{01} \text{dcarner}_$  $f_{2} = \int_{\text{carray}} \int_{\text{carray}} \int_{\text{c}^{4}} \text{d}c \arctan \left( \int_{4}^{4} \int_{\text{carray}} \nu_{2} g^{1} \arctan \left( \int_{5}^{4} \nu_{2} g^{0} \arctan \left( \int_{5}^{4} \nu_{3} g^{1} \arctan \left( \int_{5}^{4} \nu_{4} g^{1} \arctan \left( \int_{5}^{4} \nu_{5} g^{0} \arctan \left( \int_{5}^{4} \nu_{5} g^{0} \arctan \left( \int_{5}^{4} \nu_{5} g^{0} \arct$  $f = \int_{\text{carray}} \int_{S^3} g^{31} d\text{c} \arctan \left( \int_{S^3} f \right) \arctan \left( \int_{S^3} g^{31} d\text{c} \arctan \left( \int_{S^3} f \right) \arctan \left( \int_{S^3} g^{31} d\text{c} \arctan \left( \int_{S^3} f \right) \right)$  $f_* = \int_{\text{caraer}_1} \mathbf{w}_s e^{11} d\text{caraer}_s + \int_{\text{caraer}_2} \mathbf{w}_s e^{31} d\text{caraer}_s + \int_{\text{caraer}_2} \mathbf{w}_s e^{51} d\text{caraer}_s$  $\mathbf{f} = \int_{\text{carrac}} \mathbf{w} \cdot \mathbf{g}^{11} d\text{carac}_{\mathbf{g}} + \int_{\text{carrac}_{\mathbf{g}}} \mathbf{w} \cdot \mathbf{g}^{21} d\text{carac}_{\mathbf{g}} + \int_{\text{carrac}_{\mathbf{g}}} \mathbf{w} \cdot \mathbf{g}^{61} d\text{carac}_{\mathbf{g}}$  $f_{s} = \int_{\text{carrac}} w_{\xi} g^{21} d\text{carrac}_{\xi} + \int_{\text{carrac}_{\xi}} w_{\xi} g^{41} d\text{carrac}_{\xi} + \int_{\text{carrac}_{\xi}} w_{\xi} g^{61} d\text{carrac}_{\xi}$  $f_{7} = \int_{\text{caraE}_{12}} w_{7}g^{21} d\text{caraz}_{k_{1}} + \int_{\text{caraE}_{k_{2}}} w_{7}g^{31} d\text{caraz}_{k_{3}} + \int_{\text{caraE}_{k_{4}}} w_{7}g^{41} d\text{caraz}_{k_{4}}$  $f_{g} = \int_{\text{carea}_{k_1}} w_g^{11} \text{dcara}_{k_1} + \int_{\text{carea}_{k_2}} w_g^{21} \text{dcara}_{k_2} + \int_{\text{carea}_{k_2}} w_g^{31} \text{dcara}_{k_3}$  $f_{9} = \int_{\text{carray}_{k}} w_1 g^{12} \text{dcara}_{k_1} + \int_{\text{carray}_{k_2}} w_1 g^{52} \text{dcara}_{k_2} + \int_{\text{carray}_{k_3}} w_1 g^{62} \text{dcara}_{k_4} + \int_{\text{carray}_{k_4}} w_1 g^{62} \text{dcara}_{k_5}$  $f_{10} = \int_{\text{carea}_{L}^2} v_2 g^{42} d\text{carea}_{x} + \int_{x_4} v_2 g^{52} d\text{carea}_{x} + \int_{x_3} v_2 g^{62} d\text{carea}_{x}$  $f_{11} = \int_{\text{carate}^{-1}_{12}} w_3 g^{32} d\text{carate} + \int_{3} w_3 g^{42} d\text{carate} + \int_{4} w_3 g^{52} d\text{carate}$  $f_{12} = \int_{\text{caraE}} w_4 g^{12} d\text{carar}_{k_1} + \int_{\text{caraE}} w_4 g^{32} d\text{carar}_{k_2} + \int_{\text{caraE}} w_4 g^{52} d\text{carar}_{k_3}$  $w g^{12}$ dcaraz +  $\int w g^{22}$ dcaraz +  $\int w g^{62}$ dcaraz

 $f_{14} = \int_{\text{Carea of a particle}} \frac{v_6}{v_6} e^{2d \text{c} \text{ar} \text{ar} \cdot \text{ar} \cdot \text$  $f_{15} = \int_{\text{carea} \, \mathbb{R}} \frac{v_1 g^2}{v_1 g^2} d\text{carea}_{\mathbb{R}} + \int_{\text{carea} \, \mathbb{R}} \frac{v_1 g^2 d\text{carea}_{\mathbb{R}}}{v_2 g^2 d\text{carea}_{\mathbb{R}} + \int_{\text{carea} \, \mathbb{R}} \frac{v_1 g^2 d\text{carea}_{\mathbb{R}}}{v_1 g^2 d\text{carea}_{\mathbb{R}} + \int_{\text{carea} \, \mathbb{R}} \frac{v_1 g^2 d\text{carea}_{\mathbb{R}}}{v_2 g^2$  $f_{16} = \int_{\text{carray}} w_8 B^{12} \text{d} \text{c} \text{ar} \text{ar} \cdot k_1 + \int_{\text{c} \text{ar} \text{ar} \cdot k_2} w_8 B^{22} \text{d} \text{c} \text{ar} \text{ar} \cdot k_2 + \int_{\text{c} \text{ar} \cdot k_2} w_8 B^{32} \text{d} \text{c} \text{ar} \text{ar} \cdot k_3$  $f_{17} = \int_{\text{caraE}} w_1 g^{13} \text{dcaraE}_{k_1} + \int_{\text{caraE}} w_1 g^{53} \text{dcaraE}_{k_5} + \int_{\text{caraE}} w_1 g^{63} \text{dcaraE}_{k_6}$  $f_{18} = \int_{\text{carrac}} \mathbf{w}_2 g^{43} \text{dcara}_{\mathbf{k}_4} + \int_{\text{carrac}_{\mathbf{k}_5}} \mathbf{w}_2 g^{53} \text{dcara}_{\mathbf{k}_5} + \int_{\text{carrac}_{\mathbf{k}_5}} \mathbf{w}_2 g^{63} \text{dcara}_{\mathbf{k}_6}$  $\left[\mathbf{r}_1\mathbf{s}\right]$   $\left[\begin{array}{c} w_3^2 \text{d}c\text{ar}a\text{d}c\text{d}c\text{a}r\text{d}c\text{d}c\text{d}r\text{d}c\text{d}r\text{d}c\text{d}r\text{d}c\text{d}r\text{d}c\text{d}r\text{d}c\text{d}r\text{d}c\text{d}r\text{d}c\text{d}r\text{d}c\text{d}r\text{d}c\text{d}r\text{d}c\text{d}r\text{d}c\text{d}r\text{d}c\$  $f_{20} = \int_{\text{carrar}_{k_1}} w_4 g^{13} \text{dcarar}_{k_1} + \int_{\text{carrar}_{k_2}} w_4 g^{33} \text{dcarar}_{k_3} + \int_{\text{carrar}_{k_4}} w_4 g^{53} \text{dcarar}_{k_5}$  $f_{21} = \int_{\text{carea}} w_g g^{13} \text{dcara} E_k + \int_{\text{carea} E} w_g g^{23} \text{dcara} E_k + \int_{\text{carea} E} w_g g^{63} \text{dcara} E_k$  $f_{22} = \int_{\text{care}} \frac{w_8^{23} \text{dcaraE}}{w_2} + \int_{\text{caraE}} \frac{w_8^{43} \text{dcaraE}}{w_4} + \int_{\text{caraE}} \frac{w_8^{63} \text{dcaraE}}{w_4^{63} \text{dcaraE}}$  $f_{23} = \int_{\text{carea}} \frac{w_7 g^{23} \text{dcara}_{\text{F}}}{w_7} + \int_{\text{carea}} \frac{w_7 g^{33} \text{dcara}_{\text{F}}}{w_3} + \int_{\text{carea}_{\text{F}}} \frac{w_7 g^{43} \text{dcara}_{\text{F}}}{w_4}$  $f_{24} = \int_{\text{carea}_{k1}} w_8^{k^3} \text{dcara}_{k_1} + \int_{\text{carea}_{k_2}^*} w_8^{k^3} \text{dcara}_{k_2} + \int_{\text{carea}_{k_3}^*} w_8^{k^3} \text{dcara}_{k_3}$ 

ti sa na matangan na kalendar.<br>Kabupatèn Sulawesi  $\label{eq:2} \begin{split} \mathcal{L}_{\text{max}}(\mathbf{X}_1) = \mathcal{L}_{\text{max}}(\mathbf{X}_2) = \mathcal{L}_{\text{max}}(\mathbf{X}_3) \end{split}$ 

 $\begin{split} \frac{\partial \mathcal{L}(\mathcal{L}_{\mathcal{M}})}{\partial \mathcal{L}_{\mathcal{M}}} & = \sum_{i=1}^{N} \frac{\partial \mathcal{L}_{\mathcal{M}}}{\partial \mathcal{L}_{\mathcal{M}}} & = \sum_{i=1}^{N} \frac{\partial \mathcal{L}_{\mathcal{M}}}{\partial \mathcal{L}_{\mathcal{M}}} \\ & = \sum_{i=1}^{N} \frac{\partial \mathcal{L}_{\mathcal{M}}}{\partial \mathcal{L}_{\mathcal{M}}} & = \sum_{i=1}^{N} \frac{\partial \mathcal{L}_{\mathcal{M}}}{\partial \mathcal{L}_{\mathcal{M}}} & = \sum_{$ 

No Hos Hojo

IS

 $\sum$ 

donde la cara  $E$ , es la cara 1-ésima del elemento  $E \in \mathcal{T}$ .

Ahora, como puede verse, el problema se ha converlldo en encontrar los componentes de la matriz de rigidez *y* del vector de cargas, los cuales resultan de evaluar integrales múltiples con un esquema de integración apropiado, detalle que es abordado en el apéndice A, con un poco de mayor detenimiento.

#### *3).-Hatrlz* de *rigidez global*

Una vez obtenida la matriz de rigidez local *y* el vector de cargas local, entonces surge la necesidad de ensamblarlos para obtener las formas globales de la matriz de rigidez *y* del vector de cargas, quedando asi definido un nuevo problema de importancia, debido a que se abren varias alternativas. Primero, la opción mas inmediata es construir por separado las matrices locales *<sup>y</sup>* posteriormente establecer un algoritmo de ensamble, sin embargo, desde el punto de vista computacional, esta alternativa es inmanejable para una gran cantidad de elementos finitos; segundo, otra posibilidad es ir construyendo el ensamble a medida que se generan las matrices *y* vector de cargas locales. Además, la segunda versión permite Incorporar las condiciones de frontera del tipo Dirichlet de una manera sencilla que evita el hecho de cancelar hileras y columnas asociadas a los desplazamientos prescritos, actividad que lejos de resultar sencilla es complicada. A continuación se presenta el mecanismo de ensamble usado para este trabajo, aunque cabe mencionar que no es el único de los ensayados.

- 1. -Abrir archivo de elementos finJ.tos geométricos originales E, etiquetado con la extensión ELH.
- 2.-Abrir archivo de elementos finitos geométricos modificados E', etiquetado con la extensión EMD.

3.-Abrir archivo de coordenadas, etiquetado con la extensión COO.

- 4.-Abrir archivo de condiciones de desplazamiento prescrito, etiquetado con la extensión DRT.
- 5.-Abrir archivo para la matriz de rigidez con la extensión STF.

6.-Leer elementos finitos geométricos originales E.

- 7. -Leer elementos finitos modificados E. con etiqueta iguala cero en los nodos con condiciones de.desplazamiento prescrito.
- 8.-Leer las coordenadas de los elementos finitos geométricos originales.
- 9.-Calcular la matriz de rigidez local asociada al elemento finito geométrico en turno.

10.-Ensamble de la matriz, con los elementos finitos modificados E'.

• **t e,**   $k = 1...8.$  $if(E' < 0)$  $if(E' > 0)$  $if(E^{\prime} < E^{\prime})$  $1 - 1$  .  $3$ ,

 $= 1$ , 3,

--se calcula la posición en el archivo de la matriz de rigidez.

--se lee el valor existente en el archivo de la matriz de rigidez.

--se escribe la suma del valor leido con la cantidad correspondiente en la matriz local, en el archivo de la matriz de rigidez.

**t.cralna 11** 

**termina 1** 

termina

**ter•lna**   $\mathbf{I}$ 

11. -Cerrar todos los archivos.

4).-Vector *de cargas global* 

Para el caso del vector de cargas global sucede un hecho similar y el algoritmo de obtención expresado en términos de pseudocódigo se representa asi:

- !.-Abrir archivo de coordenadas
- 2.-Abrir archivo de condiciones Dlrichlet
- 3.-Abrir archivo para almacenar las cargas
- 4.-Abrir archivo de elementos modificados
- 5.-Abrir archivos de elementos originales
- 6.-Abrir archivo de condiciones Neumann
	- **1 a numero de elemento**  lee registro para condiciones Neumann lee registro de elemento lee registro de elemento modlf icado lee registro de coordenadas Integra la carga
		- $J = 1$  a 8

```
if(E' < 0)
```
- $1 = 1$  a 3
- lee valor del archivo de cargas escribe en el archivo de cargas el valor leido, junto con el valor en turno. termina 1
- 

termina j

termina i.

7.-Cerrar todos los archivos.

Como puede observarse, en esta fase empieza a aparecer en los algoritmos el uso de archivos; mismos que en la sección de aspectos computacionales se describen con amplitud.

V. -SOLUCION DE UN GRAN SISTEMA. DE ECUACIONES LINEALES

#### *1.-Aspectos básicos*

La solución numérica del sistema de ecuaciones lineales juega un papel importante dentro de la técnica del método de elemento finito, y por lo tanto se presenta la alternativa dada por el método directo de Gauss, aún cuando se conoce que no es el único, se obtiene un algoritmo adaptado para matrices simétricas y bandeadas.

2.-Hétodo *de Gauss adaptado* 

El algoritmo de Gauss es el método mas antiguo, aunque para para fines especificos como el de este trabajo pueden realizarse modificaciones especiales, que permitan obtener un eficiente, en el propósito de encontrar  $\alpha \in \mathbb{R}^N$ : camino

$$
K \alpha = f,
$$

y cuyo algoritmo de solución es:

 $K_{k+1} = K_{k+1} - K_{kk} K_{k+1} / K_{kk}$  $\mathbf{f}_1 = \mathbf{f}_1 - \mathbf{K}_{11} \mathbf{f}_2 \neq \mathbf{K}_{21}$ 

k, 1,  $j \in [1...N]$ ,  $V \times \neq$ 

 $\alpha_i = f_i \times K_{i,i} \quad i \in [1,1]$ 

Ahora resulta evidente que el algoritmo anterior requiere una gran cantidad de operaciones, por lo que una forma de mejorarlo es modificando los limites de las sumatorias de acuerdo al ancho de banda de la matriz de rigidez K, esto es:

 $K_{(1)} = K_{(1)} - K_{(1)} - K_{(1)}$  $f_i = f_i - K_{ik} f_k / K_{ik}$  $k \in \{1...N-1\}$ ,  $i \in [k+1..LM]$ . **II..LIMI.** LIN =  $\begin{cases} K+AB-1\pi i K+AB-1\leq R, \\ N & \text{if } kAB-1\geq R, \end{cases}$  $\alpha_{\mathbf{N}} = \mathbf{f}_{\mathbf{N}} \times \mathbf{K}_{\mathbf{NN}}$  $\alpha_i = (f_i - \sum K_{i,j} \alpha_j) / K_{i,j}$ 

donde AB es el ancho de banda, y debido a que la matriz K es con muchos ceros, entonces no es necesario almacenarlos y ésto se consigue simplemente por medio de un cambio de indices, es decir, el problema anterior es transformado a:

$$
K_{1, j-1+1} = K_{1, j-1+1} - K_{k, 1-k+1} K_{k, j-k+1} / K_{k1}
$$

 $f_1 = f_1 - K_{k+1-k+1} f_k / K_{k1}$ 

 $k \in [1..N-1], ...$  $1 \in [k+1..LM],$  $J \in [1...LM],$  $\text{LIM} = \begin{cases} \text{K+AB-1} & \text{u1K+AB-1\leq N} \\ \text{N} & \text{u1K+AB-1>N} \end{cases}$ 

$$
\alpha_{N} = f_{N} \times K_{N1}
$$

$$
\alpha_{i} = (f_{1} - \sum_{i=1}^{LTM} K_{i,j-1+1} \alpha_{j}) / K_{i1}
$$

 $\in$  [N-1..1].

Como se sabe, el máximo número de valores que pueden mantenerse en RAM no debe rebasar los 64 Kbytes, por tanto, el manejo de grandes matrices como la matriz K resultante se facilita con el uso de archivos binarios. En la sección subsecuente se hace una presentación mas amplia de las caracteristlcas asociadas con el manejo de archivos *y,* de la misma forma, se describen los procedimientos ligados con el problema de la carcaza.

#### VI.-ASPECTO COMPUTACIONAL

#### 1. -General Jdades

Una vez que se tienen los modelos integrales (capitulo II). equivalentes a las ecuaciones diferenciales que modelan el problema de la elastostática (capitulo 1), y se sabe la forma de construir espacios de dimensión finita (capitulo 111), y, por último, se opta por el método de Gauss con modificaciones ya que permite el uso de archivos binarios, entonces, se procede a describir el aspecto computacional.

Considerando la naturaleza dinámica de la informática y teniendo en cuenta la diversidad de lenguajes empleados por los programadores, en este trabajo solamente se presentan los pseudocódigos de los programas empleados. El autor considera que, con el auxilio de ellos, cualquier persona versada en programación puede construir sus propios programas para resolver problemas similares al resuelto en este trabajo.

Hay que recordar que el propósito de esta tesis es el de encontrar una solución numérica aproximada al problema de la distribución de esfuerzos en la carcaza de una caja de velocidades sujeta a condiciones de frontera Dirichlet y Neumann prescritas. Para lograr ese fin, en este trabajo se utilizan un conjunto de subrutinas ya existentes, y se crean programas en donde hay necesidad de ello. El resultado final es un programa que resuelve el problema y permite presentar los resultados en forma gráfica (9]. Cabe mencionar, que la fase computacional cubre temas cuyo soporte teórico no ha sido rigurosamente establecido. Aún cuando se reconoce que esta fase debe tener la misma consistencia teórica que las fases previas, la consistencia para todos los programas y subrutinas empleados labor que implica justificar dicha claramente rebasa los alcances del presente trabajo.

#### 2. -Descr Jpclón del lenguaje de programación

Turbo Pascal al igual como Fortran, Basic y otros, está clas1f1cado dentro de la categor1a de los lenguajes de programación de alto nivel, y ha tenido un gran impacto sobre la programación de mlcrocomputadoras debido a su gran rapidez en compl laclón, a su agradable manejo de editor, y sus facilidades para construir ambientes gráficos.

En este caso particular, el lenguaje Turbo Pascal es usado extensivamente para resolver todas las etapas involucradas en el problema en curso, quedando remarcada la importancia del manejo de archivos, como se expresa a continuación.

#### 3.-Hanejo de archivos

El manejo de archivos constituye una de las herramientas fundamentales para el manejo de grandes cantidades de información y como se sabe, el manejo de archivos puede llevarse a cabo, utilizando principalmente unidades de d1sco duro, cintas magnéticas o discos ópticos. En este caso especifico, se usa la opción de disco duro y como se sabe existen dos tipos de archivos.

#### a.-Archlvos tipo texto

Este tipo de archivos es el de mayor facilidad de uso y consiste en una serle de lineas que termina con control de carro y un sal to de linea y la inforinación es almacenada con delimitadores que definen el final de un campo, registro, o, en su defecto, el final de una línea. Una manera de saber si se está trabajando un archivo de tipo texto consiste en usar la orden del DOS llamada TYPE, en caso afirmativo, debe aparecer en la pantalla un documento en formato legible.

Regresando al problema de almacenar números, resulta importante conocer el funcionamiento de este tipo de archivos para

poder usarlos y, a manera de ejemplo, si se piensa en el número 100 se conoce que la forma de almacenarlo en la memoria RAM es con 2 bytes mientras que almacenado en un archivo del tipo texto necesita 3 bytes, generando asl, una idea· del problema de almacenar miles de números.

b.-Archivos binarios

Los archivos binarios o también conocidos como archivos de acceso aleatorio tienen la caracteristica de que trabajan igual que la memoria RAM en el proceso de almacenamiento, *y* la organización no está real izada en lineas, por lo cual, se requiere conocer las direcciones donde se localizan los números a manejar *y*  una forma de conocer si se está trabajando con archivos del tipo binario es si con el uso de la orden TYPE se obtiene un despliegue en la pantalla de un código ilegible, detalle que no permite al usuario conocer el contenido de la información a menos que conozca el tipo de formato con el que han sido almacenados.

Continuando con la descripción de este tipo de archivos, se sabe que los tiempos de acceso a la información es de mayor rapidez que los archivos de tipo texto, debido a no existir la necesidad de conversión *y* la trasferencia de datos es inmediata; característica que los hace indispensables en aplicaciones que requieren grandes velocidades de entrada y salida.

En este punto, cuando los archivos del tipo binario resultan ser la opción para el manejo de información generada en miles de elementos finitos con relativa rapidez, entonces cabe reflexionar un poco sobre velocidades en el manejo de información, conociendo de antemano que las velocidades de acceso en RAM son del orden de 15 veces mas rápido que el acceso a disco duro, debido a la necesidad de movilizar dispositivos mecánicos. En este sentido podrá entenderse que el factor de 100 veces ganado en almacenamiento nos refleja una pérdida de 15 veces en las velocidades de acceso.

*4.-Utllerias.* 

Los procedimientos de un uso frecuente generalmente convierten en subrutinas llamadas utllerlas, y es una buena estrategia después de programarlos, ponerlos en unidades de acceso para cualquier otro programa, para el caso, se construyen las unidades para el manejo de archivos, menúes y gráficos.

a) Unidad Archivo.-Conjunto de procedimientos y funciones que están orientados al manejo de entrada/salida de información en la unidad de disco, estos son presentados a continuación:

REG\_ELEM.-Registro disefiado para almacenar los ocho puntos nodales de cada elemento finito asi como etiqueta que nos indica el tipo de material con el que está definido.

REG\_LNRC.-Registro disefiado para almacenar los puntos nodales que definen cada cara de cada elemento finito.

REG\_COO.-Registro disefiado para almacenar las coordenadas de cada punto nodal.

REG\_DES.-Registro disefiado para almacenar los desplazamientos de cada punto nodal.

REG\_NEW.-Registro disefiado para almacenar las condiciones de frontera tipo tracciones prescritas.

PROCEDURE OPEN FILE REWRITE.-Abre un archivo tipo aleatorio.

PROCEDURE OPEN\_FILE\_RESET.-Abre un archivo tipo aleatorio ya existente.

PROCEDURE OPEN\_TEXT\_REWRITE.-Abre un archivo tipo texto.

PROCEDURE OPEN\_TEXT\_REST.-Abre un archivo tipo texto ya existente. FUNCTION PUNTA.-Dada la posición (1, 1) en un arreglo bidimensional

de 1 hileras y 1 columnas, en punta se almacena la posición correspondiente en un arregio unidimensional.

PROCEDURE READREG\_ELEH [WRITEREG\_ELEM]. -Lee de [escribe en] un archivo tipo file la variable tipo reg\_elem en la posición i-éslma.

PROCEDURE READREG\_COO [WRITEREG\_COO ] .- Lee de [escribe en] un archivo tipo aleatorio la variable tipo reg\_coo en la posición i-ésima.

PROCEDURE READREG\_DES [WRITEREG\_DES ].-Lee de [escribe en] un archivo tipo aleatorio la variable tipo reg\_des en la posición i-éslma.

PROCEDURE READREG\_NEW [WRITEREG\_NEW ]. -Lee de [escribe en] un archivo tipo aleatorio la variable tipo reg\_new en la posición i-ésima.

PROCEDURE READREG\_LNRC [WRITEREG\_LNRC]. -Lee de [escribe en] un archivo tipo aleatorio la variable tipo reg\_lnrc en la posición i-ésima.

PROCEDURE READSINGLE [WRITESINGLE ].-Lee de [escribe en] un archivo tipo aleatorio la variable tipo single en la posición i-ésima.

PROCEDURE READINTEGER [WR!TEINTEGER ] . -Lee de [escribe en] un archivo tipo aleatorio la variable tipo integer en la posición i-ésima.

b) Unidad Math. -Conjunto de procedimiento donde se encuentran programadas operaciones matemáticas. Estos son:

PROCEDURE INVERSEW.-Dada una matriz de 8X8 tipo single se obtiene **su inversa.** 

PROCEDURE TRANSPOSEW.-Dada una matriz de 8x8 tipo single se obtiene su transpuesta.

PROCEDURE INVERSEW.-Dada una matriz de 8X8 tipo single se obtiene su inversa.

c) Unidad Menu.-Conjunto de procedimientos que forman la interface con el usuario. Estos son:

PROCEDURE PON VIDEO.-Da el color de la letra y el fondo en modo texto.

PROCEDURE LIMPIA RENGLON.-Limpia el renglón i-ésimo.

PROCEDIMIENTO LIMPIA INTERIOR. -Limpia la pantalla.

PROCEDIMIENTO PON\_CADENA. - Imprime en el monitor una cadena en el renglón y columna indicado.

PROCEDIMIENTO PON\_CADENA\_CENTRADA.-Imprime en el monitor una cadena centrada en el renglón indicado.

PON\_SINGLE.-Imprime en el monitor una variable tipo single en el renglón y columna indicados.

PON\_ENTERO.-Imprime en el monitor una variable tipo entero en el renglón y columna indicados.

PON\_MARCO. -Imprime en el monitor un marco dando como dato la esquina superior izquierda y la esquina inferior derecha.

VISUALIZAR\_MENU. -Imprime en el monitor una variable tipo menu, centrada en la pantalla.

CONMUTA\_MENU.-Dadas dos posiciones el cursor se cambia de la

primera a la segunda.

PON\_MARCO\_PRINCIPAL.-Imprime en el monitor el marco de presentación del paquete.

d) Unidad Graph. - Conjunto de procedimientos que facilitan el manejo del modo gráfico.Estos son:

INITIALIZE.-lnicia el modo gráfico.

GRPHFINISH. -Termina el modo gráfico:;

SCR. -Realiza la transformación a coordenadas de pantalla.

PUT INT. -Imprime en pantalla un número entero en modo gráfico en la posición indicada.

PUN\_SINGLE. -Imprime en pantalla un número tipo single en modo gráfico en la posición indicada.

GRAPHVIEW.-Activa la ventana donde se dibuja la figura.

TOTALVIEW.-Activa toda la pantalla.

RANGE. -Dados los limites superior e inferior y un valor se selecciona del código de colores el color con el cual se realizara la gráfica.

FILLRECTANGLE.-Dibuja un rectángulo lleno en la pantalla.

FRAMEWORK.-Da la presentación del paquete en modo gráfico.

SCALE. -Dibuja el código de colores en la parte inferior de la pantalla.

SQRG.-Grafica un pollgono de 4 lados en la pantalla.

TRG.-Grafica un poligono de 3 lados en la pantalla.

GRAPHSQR. -Graflca las curvas de nlvel. en un poligono de .4 lados.

PARAMETERS.-Calcula los parámetros de graficaclón.

GRAPHSQRREAL.-Grafica las curvas de nivel en un poligono de 4 lados descrito tridimensionalmente.

GRAPHTR. -Grafica las curvas de nivel en un' poligono de 3 lados.

GRAPHTRREAL. -Grafica las curvas de nivel en un poligono de 3 lados descrito tridimensionalmente.

 $\sim$   $\sim$ 

AXIS.-Grafica con orientación los ejes de referencia.

#### *5.-Proceso*

Los programas de proceso son aquellos cuya función es la de resolver el esquema numérico y con la información obtenida calcular las cantidades matemáticas y fisicas de interés.

Los programas de **proceso son:** 

 $a)$ . - file emd. b). - file\_stf,  $c$ ).- file\_lod, d).-file sol. e).- file\_des, fl. - flle\_esf,

a) file\_emd. -Este programa genera a partir del archivo de elementos un archivo el cual contiene ya las condiciones de frontera con desplazamiento prescrito. A continuación se describe la lógica de éste:

#### PROGRAM FILE\_EMD.

- Se abre y se lee el archivo de datos.
- Se abren los archivos con extensión ELM, EMD y DRT.
- Se calcula el número de condiciones de desplazamiento prescrito.
- Se almacena en el arreglo unidimensional ORDEN los puntos nodales con desplazamiento prescrito.
- Se calcula el número de elementos finitos.
- Se da la presentación visual al programa.
- Se itera desde 1 hasta el número de elementos
- Se lee los puntos nodales de cada elemento finito, si éste coincide con un punto contenido en ORDEN, a este punto se le asigna el valor cero, si no coincide entonces se cuenta cuantas condiciones tipo Dirichlet se han encontrado hasta el punto indicado, y a éste se le resta dicho número. Asi se genera el registro de salida y se escribe en el archivo con extensión EMD.

b) file\_stf.-La función de este programa es la de generar la matriz de rigidez global asociado al problema en estudio.

#### PROGRAM FILE\_STF.

- Se realiza la lectura del archivo de datos.
- Se lee los pesos para la integración numérica.
- Se lee las funciones base del elemento finito de referencia.
- Se calcula el ancho de banda y los grados de libertad totales.
- Se limpia el archivo de salida (STF) que posee dimensionalmente el tamaño de un arreglo bidimensional de ancho de banda por grados de libertad totales.
- Se realiza un ciclo desde 1 hasta el número de elementos
- Se lee el registro de elementos del archivo con extensión ELM y EMD.
- Se realiza la integración numérica y se genera la matriz de rigidez local.
- Una vez que se tiene la matriz de rigidez local, cada elemento de ésta es almacenado en la de rigidez global basándose en el

registro leido de EHD. Sólo se reallza para los elementos de la matriz de rlgldez local que corresponden a la matriz trlangular superior de la global.

c) file\_lod.-Este programa ensambla el vector de cargas global.

PROGRAH FILE\_LOD.

- Se realiza la lectura del archivo de datos.
- Se leen los "pesos" para reallzar la integración numérica.
- Se leen las funciones base del elemento finito de referencia.
- Se abren los archivos con extensión COO, DRT, LOD.
- Se calcula el **número** de grados de libertad totales.
- Se calcula el **número** de condiciones de tracciones prescritas.
- Se limpia el archivo de cargas LOD.
- Se abren los archivos con extensión EMD, ELM y NEW.
- Se realiza un ciclo desde 1 hasta el número de condiciones de tracciones prescritas.
- Se lee el registro tipo reg\_new.
- Se leen las coordenadas de los punto del elemento con condición prescrita.
- Se realiza la integración numérica y se genera el vector de cargas local.
- Se realiza el ensamble en la matriz de rigidez global.

d) file\_sol.-La función de este programa es la de resolver el sistema de ecuaciones lineales algebraicas con el algoritmo presentado en la solución de un gran sistema de ecuaciones , esto se realiza auxiliándose de un archivo temporal declarado en la memoria extendida de la computadora

e) file\_des. -Una vez que se obtiene la solución del sistema de ecuaciones, este programa se encarga de introducir las

condiciones de desplazamiento prescrito obteniéndose asi un archivo donde se encuentran los desplazamientos de todos los puntos nodales que forman el cuerpo. Esto se realiza simplemente con un programa de ordenación.

f) file\_esf.-Evidentemente no solamente es necesario conocer los desplazamientos del cuerpo sino también otras cantidades fisicas que intervienen en el fenómeno, este programa calcula en cada punto nodal las componentes del tensor de esfuerzos, cada uno de los componentes del tensor de deformaciones infinitesimales, los tres esfuerzos principales, los criterios de falla de Mises, Tresca, según referencia (6], y, finalmente, desplazamientos. los tres

#### PROGRAM FILE\_ESF

- Se abre y se lee el archivo de datos del paquete.
- Se abren los archivos con extensión ELM, COO, DES, ESF.
- Se calcula el número de elementos.
- Se calcula el número de puntos nodales totales.
- Se da la presentación del paquete.
- Se limpia el archivo de salida ESF con dimensión número de grados totales más dos por veinte.
- Se realiza un ciclo desde 1 hasta número de elementos
- s Se leen los puntos nodales del elemento finito en cuestión.
- Se leen las coordenadas y desplazamientos de cada punto nodal que definen al elemento finito en turno.
- Se calculan las funciones base espaciales del elemento finito.
- Se calculan los coeficientes de los polinomios que describen el campo de desplazamiento en su configuración espacial.
- Se itera para cada punto nodal.
- # Se almacenan las componentes del desplazamiento en la localidad 18, 19, 20 del arreglo unidimensional SALIDA.
- # Se calcula el gradiente de desplazamiento y posteriormente el tensor de deformaciones infinitesimales, y estos

valores se almacenan en el vector SALIDA.,

# Se calcula el tensor de esfuerzos, y se almacena en SALIDA.

- # Se calculan los esfuerzos principales y se almacenan en SALIDA.
- # Se calculan los criterios de falla de Mises y Tresca, y, también se almacenan, en SALIDA.
- # Se leen del archivo ESF, en la posición del punto en cuestión, los 20 valores, estos son almacenados en ENTRADA; ENTRADA es comparada con SALIDA y el mayor en valor absoluto componente a componente es almacenado en el archivo ESF.

*6.-Posproceso* 

Los programas de postproceso son aquellos con los que, por medio de una salida gráfica, se visualiza el fenómeno en estudio asi como el de las variables de interés. Para el caso, los programas de posproceso son: a) file\_grf y b) file\_img.

a) file\_grf.-Cuando dos elementos tienen una cara en común, dicha cara no se grafica debido a que siempre permanecerá oculta, por lo tanto este programa genera un código donde se han eliminado caras adyacentes.

b) file\_img. -Este programa tiene por objeto generar una salida gráfica mostrando cualitativamente, a través de un código de colores, las variables físicas de interés.

PROGRAM FILE\_IMG

- Se abre y se lee el archivo de datos del paquete.
- Se abren los archivos con extensión GRF, COO, ESF y DES.
- Se dan los parámetros de entrada en graficación.
- Se da la opción de cambiar los parámetros de graficación.
- Se calcula el número de puntos nodales.
- Se lee los valores máximo y minimo de cada cantidad fisica a mostrar.
- Se calcula el número de caras a graficar.

- Se llena el arreglo ORDEN con el número de cara y su distancia al observador.
- Se ordena con respecto a la d1stanc1a el arreglo ORDEN.
- Se 1nlcla el modo gráf1co y se da la presentac1ón de salida.
- Se van gráflcando las caras de Jos cubos del más lejano al observador al más cercano.

- Se termina el modo gráfico.

Un resumen, asociado a la estrateg1a computacional llevada a cabo para efectuar el trabajo aqu1 descrito, puede observarse en el siguiente diagrama.

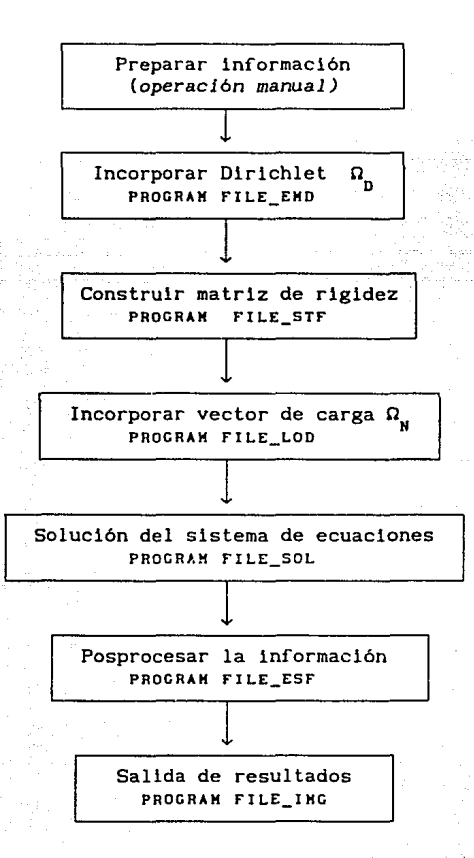

#### RESULTADOS

Los resultados de la carcaza de transmlslón son presentados con folograf1as que muestran las diferentes cantidades flslcas de interés como son: esfuerzos, deformaciones, desplazamientos y crllerlos de falla. De esta manera tomando en cuenta la información proporcionada por la empresa " Transmisiones y Equipos Mecánicos S. A. de C. V. " se llene:

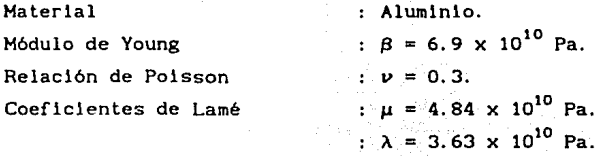

Esfuerzo de fluencia

 $:Y_{\text{p}} = 2.14 \times 10^8 \text{ Pa}.$ 

Par del motor(laboratorio) 500 N-m.

Esfuerzo permisible(Hpa).

Ref. [6](Criterio de Mises) : $\tau_{\text{max}} = 0.57$  Y<sub>p</sub> = 120.5

Ref. [6](Criterio de Tresca) : $\tau_{max} = 0.5$  Y<sub>p</sub> = 107.0

Ahora de acuerdo al estudio que se lleva a cabo se genera la siguiente información:

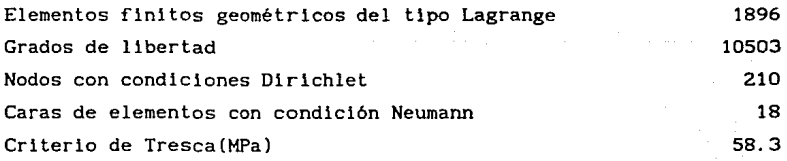

Las condiciones de empotramiento (condiciones Dirichlet o de desplazamiento prescrito) son sugeridas por la empresa

"Transmisiones y Equipos Mecanicos S. A. de C. V. ", como una primera aproximación a las condiciones reales de apoyo, de tal manera que los siguientes nodos se consideran de desplazamiento elka i nulo

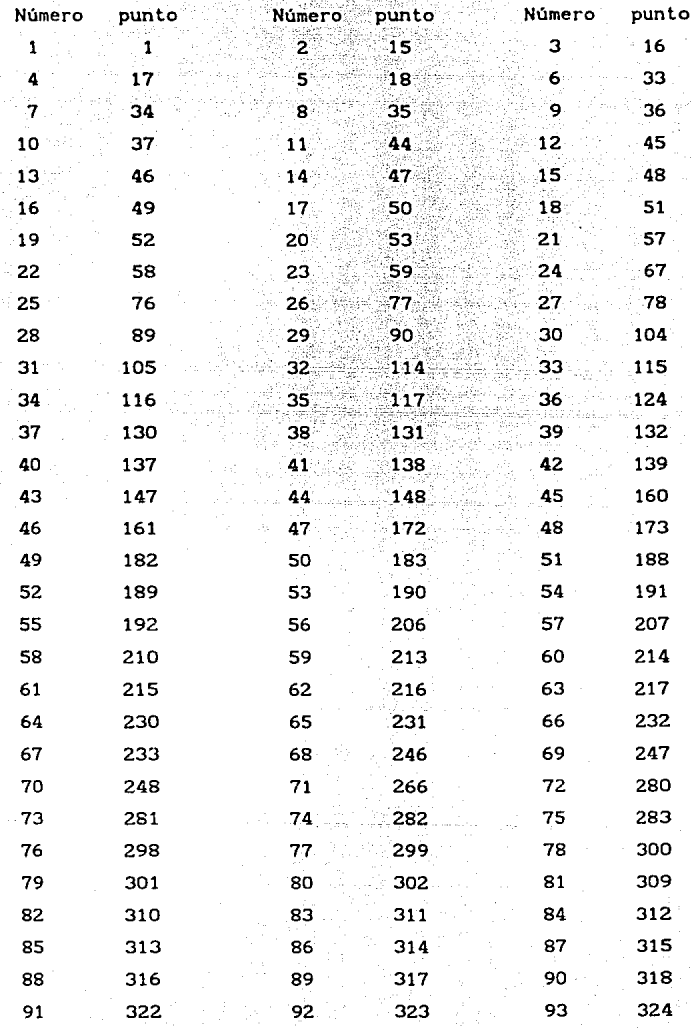

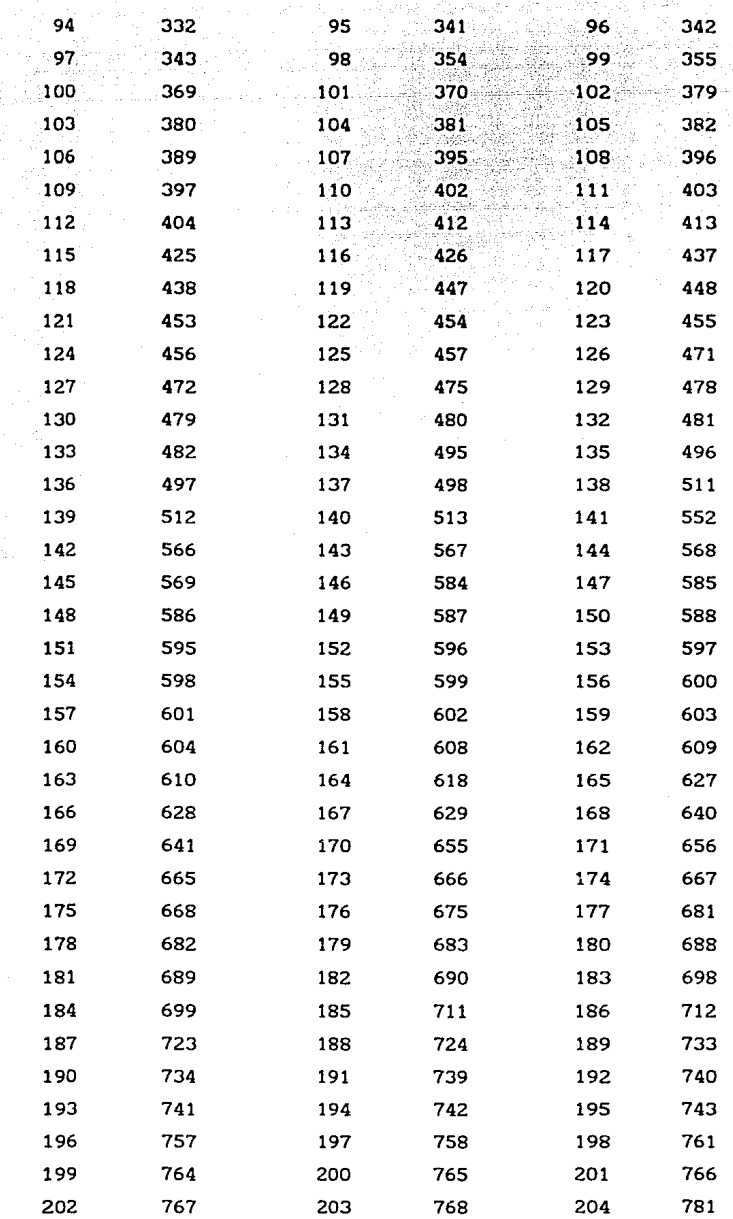

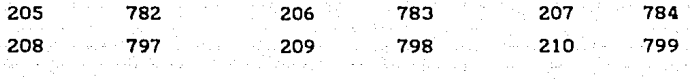

Las condiciones de tracción prescritas son una al igual que las condiciones Dirlchlet son proporcionadas por la empresa, como una primera aproximación a los valores de la realidad, y están basadas en experimentos realizados con trazadores sobre las zonas de posibles tracciones. De acuerdo al criterio de los técnicos de TREMEC S. A., se aplican las siguientes cargas sobre las caras de los siguientes elementos

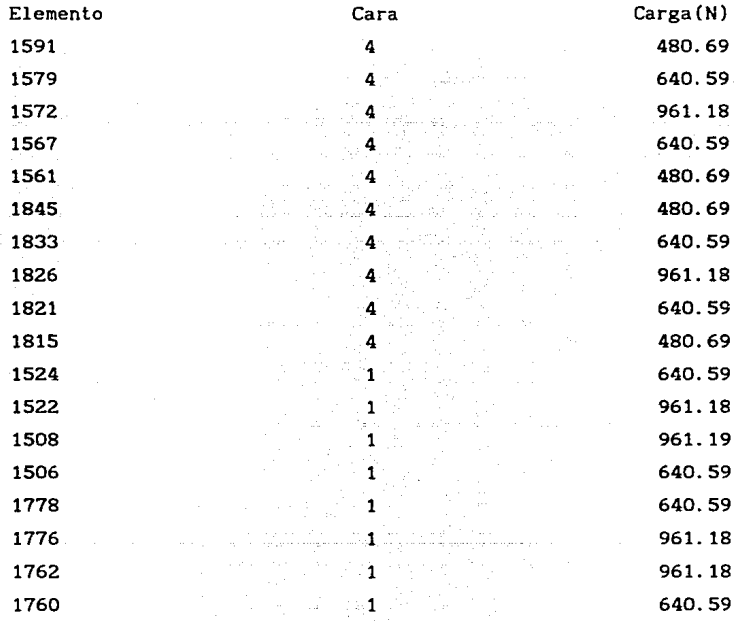

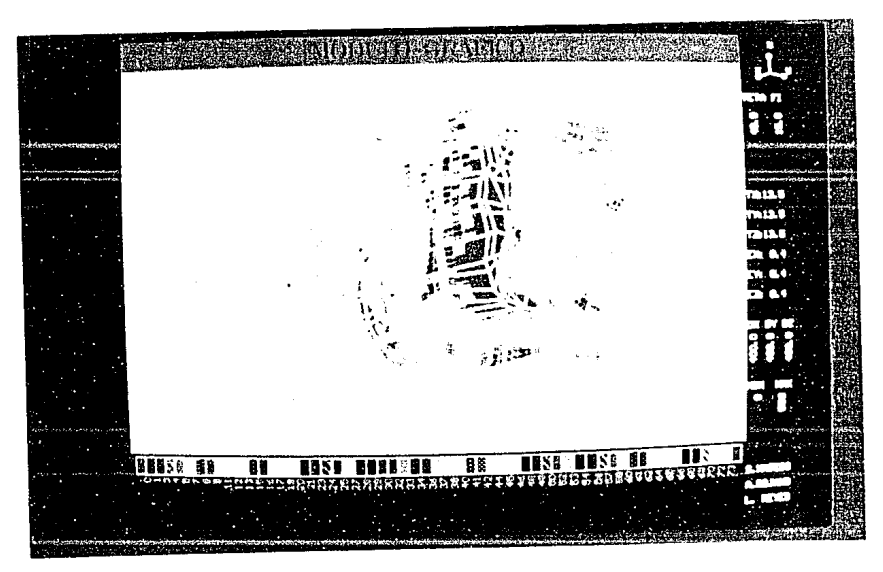

Figura 2.- Criterio de Tresca

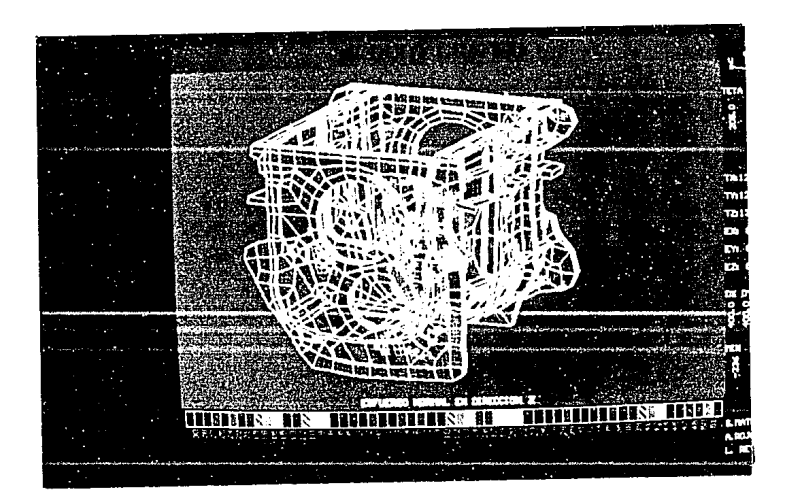

Figura 3.- Esfuerzo normal en dirección Z

CONCLUSIONES

1).-En este trabajo se obtiene una solución numérica del problema de la carcaza de transmisión de velocidades, para las condiciones de frontera establecidas como una primera aproximación a las condiciones reales de la carcaza, con el uso de una computadora del tipo PC, obteniendo resultados como los presentados en las f lguras 2 y 3.

2).-La estrategia computacional es llevada a cabo con el uso de procedimientos y funciones programación estructurada en el Turbo-Pascal S.S. que perml ten ambiente de obtener una programación

3). -Las zonas de mayor esfuerzo se presentan, como puede verse en la figura 2, en las juntas de la tapa con el cuerpo de la carcaza, sin embargo los mayores valores de esfuerzo están por debajo del esfuerzo permisible.

4). -El estudio de problemas de gran magnitud requiere un equipo computacional igual o superior a un 80386, junto con una buena habilidad operativa.

S).-El lenguaje Turbo-Pascal constituye una buena alternativa para el manejo numérico y gráfico, sin embargo puede reforzarse si se hace un uso adecuado de interrupciones al sistema operativo o se enriquece con el manejo de bits para aspectos gráficos.

#### RECOMENDACIONES

1.-Delerminar las cargas reales y condiciones de frontera.

2.-Variar el estado de cargas para observar el comportamiento de los estados de esfuerzo en las zonas criticas de la carcaza.

3. -Realizar observaciones de tipo experimental con el objeto de comparar los resultados.

REFERENCIAS.

1. -Gurtin H. [ 1981], An lntroduction to. Continuum Mechan les. Academic Press.

2.-Alduncln, G., *ForlllJlaclones var1ac1onales duales* y *lagranglanas de problemas de valores sobre la* frontera. Comunicaciones técnicas del lnstltuto de Geoflslca, UNAH, S. investigación, No. 35, Noviembre.

3.-Ciarlet P. [1989], The Flnlte Element Hethod far Elllptic Problems. North Holland Publishlng Company.

4. -Glowinski, R. [ 1980], Numerical Hethods for Nonl1near Variational Problems, Lecture Notes in Hath. and Physics, Vol. 62, Tata Institute of Fundamental Research, Bombay, Springer-Verlag.

5.-Bathe K. & Wilson E.L. [1976], Numerical Hethods in Flnite Element Analysis. Prentice Hall Englewood Cllffs . N. J.

6. -Boresl P. Arthur & Sldebottom H. Omar. Advanced Hechanlcs of Haterlals. Jhon Wiley & Sons. Fourth Edltion. U.S.A.

7.-R.M. Bowen and C.C. Wang [1976] Introduction to vectors and Tensors. Vol. 1, New York: Plenum.

8.-M.E. Gurtin [1974]. The Linear Theory of Elasticity.Handbook of Physics. Berlin. Springer-Verlag.

9.-Mateos H.S. Hodelación matemática y computacional del problema de la elasticidad tridimensional lineal. Tesis [ En proceso ].

#### APENDICE A.-INTEGRACION NuMERICA

#### 1. -Generalidades

La integración numérica juega un aspecto importante en la evaluación de las integrales múltiples, como las requeridas para evaluar las componentes de la matriz de rigidez *y* del vector de cargas, *y,* por lo tanto, en este trabajo se le dedica una sección que pretende hacer una descripción de los diferentes esquemas de **cuadratura encontrados, y, como es que se decide por usar una en**  especial. Además resulta pertinente comentar que en un principio cuando se trabajan elementos finitos geométricos cuya equivalencia afin con el elemento de referencia está dada por una función  $f(x, y, z) = (\alpha_0^+ \ \alpha_1^x, \ \beta_0^+ \ \beta_1^y, \ \gamma_0^+ \ \gamma_1^z),$  entonces, los esquemas de cuadratura resultan ser un caso particular de relativa sencillez; sin embargo cuando los elementos finitos a trabajar tienen una relación con el elemento finito de referencia con una función de mayor complejidad que la anteriormente propuesta, entonces la evaluación de las integrales adquiere una complejidad digna de tomarse en cuenta, razón fundamental por lo que a continuación se le dedica una descripción con mayor generalidad.

#### *2.-Integraclón unldlmensional*

Empezando por el caso unidimensional puede observarse que, la evaluación de una integral como *J* f(x)dx, puede trasformarse por medio de un cambio de dominio en la integral  $\int_{-1}^{1} \phi(x) dx$ , o en otra integral si se prefiere; sin embargo, para fines de mostrar la efectividad del procedimiento usado para llevar a cabo la integración se explicita con una gran sencillez la obtención de fórmulas tan conocidas como la de Simpson y otras. De esta manera, tomando un ejemplo donde se aproxima la función  $\phi(x)$  con una función de primer grado, queda

$$
\int_{-1}^{1} \phi(x) dx = \int_{-1}^{1} (\alpha_1 + \alpha_2 x) dx = 1\alpha_1,
$$
 (1)

donde l es la longitud del dominio, *y* el problema es evaluar los

coeficientes  $\alpha_{\textrm{r}}^{\textrm{}}$ ; los cuales se conocen de manera general como los pesos. Dichos pesos se obtienen sustituyendo los puntos extremos del dominio 1 en la función  $\phi$ , generando el siguiente sistema de ecuaciones

$$
\alpha_1 + \alpha_2 = \phi(x_1),
$$
  
\n
$$
\alpha_1 - \alpha_2 = \phi(x_2),
$$
\n(2)

introduciendo (2) en (1) se llene

$$
\int_{-1}^{1} \phi(\hat{x}) d\hat{x} = \frac{1}{2} (\phi(\hat{x}_1) + \phi(\hat{x}_2)).
$$
 (3)

Una vez encontrado el camino, se procede buscar esquemas de cuadratura que usen funciones de segundo grado o mayores, obteniendo

$$
\int_{-1}^{1} \phi(x) dx = \int_{-1}^{1} (\alpha_1 + \alpha_2 x + \alpha_3 x^2) dx = 1(\alpha_1 + \alpha_3 / 3)
$$
 (4)

 $y$  con la sustitución de los puntos -1, 0,  $y$  1, se tiene el sistema de ecuaciones marikin kalendên

$$
\alpha_1 - \alpha_2 + \alpha_3 = \phi(x_1),
$$
\n
$$
\alpha_1 = \phi(x_2),
$$
\n
$$
\alpha_1 + \alpha_2 + \alpha_3 = \phi(x_3).
$$
\n(5)

cuya solución arroja

$$
\int_{-1}^{1} \phi(x) dx = \frac{1}{6} - \left\{ \phi(x_1) + 4\phi(x_2) + \phi(x_3) \right\}.
$$
 (6)

(7)

De esta manera se pueden hacer evaluaciones de integrales con la ayuda del siguiente cambio de dominio

$$
\int_{-1}^{1} \phi(x) \det(\nabla f(x))dx = \int \phi'(x)dx
$$

#### 3.-Integración tridimensional

# ESTA TESIS NO DEBE **SALIR DE LA BIBLIOTECA**

La integración tridimensional es obtenida con el mismo enfoque que la integración unidimensional, logrando los siguientes esquemas.

Dados los puntos

 $a_{1} = (-1, -1, -1),$  $a_c = (-1, 1, -1),$  $a_n = (-1, -1, 1),$  $a'_{n} = (-1, 1, 1),$  $a_n = (1, -1, 1),$  $a_n = (1, 1, 1)$ ,  $a = (1, -1, -1)$ ,  $a_n = (-1, 1, -1),$ 

v función

 $\phi(x, y, z) = \alpha_1 + \alpha_2 x + \alpha_3 y + \alpha_4 z + \alpha_5 xy + \alpha_6 xz + \alpha_7 yz + \alpha_8 xyz$ , entonces se genera el siguiente sistema de ecuaciones

> $\alpha_1 - \alpha_2 - \alpha_3 - \alpha_4 + \alpha_5 + \alpha_6 + \alpha_7 - \alpha_8 = \phi(\alpha_1),$  $\alpha_1 - \alpha_2 - \alpha_3 + \alpha_4 + \alpha_5 - \alpha_6 - \alpha_7 + \alpha_8 = \phi(\alpha_2),$  $\alpha_1^{\;\;\alpha} \alpha_2^{\;\;\alpha} \alpha_3^{\;\;\alpha} \alpha_4^{\;\;\alpha} \alpha_5^{\;\;\alpha} \alpha_6^{\;\;\alpha} \alpha_7^{\;\;\alpha} \alpha_8^{\;\;\alpha} \neq (\alpha_3),$  $\alpha_1^{\prime} + \alpha_2^{\prime} - \alpha_3^{\prime} - \alpha_4^{\prime} - \alpha_5^{\prime} - \alpha_6^{\prime} + \alpha_7^{\prime} + \alpha_8^{\prime} = \phi(\alpha_4^{\prime}),$  $\alpha_1 - \alpha_2 + \alpha_3 - \alpha_4 - \alpha_5 + \alpha_6 - \alpha_7 + \alpha_8 = \phi(\alpha_6),$  $\alpha_1 - \alpha_2 + \alpha_3 + \alpha_4 - \alpha_5 - \alpha_6 + \alpha_7 - \alpha_8 = \phi(\alpha_6),$  $\alpha_1 + \alpha_2 + \alpha_3 + \alpha_4 + \alpha_5 + \alpha_6 + \alpha_7 + \alpha_8 = \phi(\alpha_7),$  $\alpha_1 + \alpha_2 + \alpha_3 - \alpha_4 + \alpha_5 - \alpha_6 - \alpha_7 - \alpha_8 = \phi(\alpha_8),$

cuya solución produce el siguiente esquema de cuadratura

$$
\int_{-1}^{1} \int_{-1}^{1} \phi(x) dx = \frac{v_0}{8} \Big[ \phi(a_1) + \phi(a_2) + \phi(a_3) + \phi(a_4) + \phi(a_5) + \phi(a_6) + \phi(a_7) + \phi(a_8) \Big],
$$

Continuando con esquemas de cuadratura para una mayor cantidad de puntos, hecho que implica usar funciones en tres variables con mayor complejidad, se tiene para:

a).-Un cubo con los siguientes 27 puntos de interés

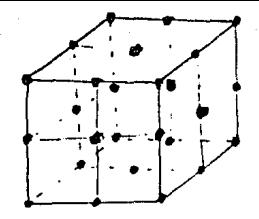

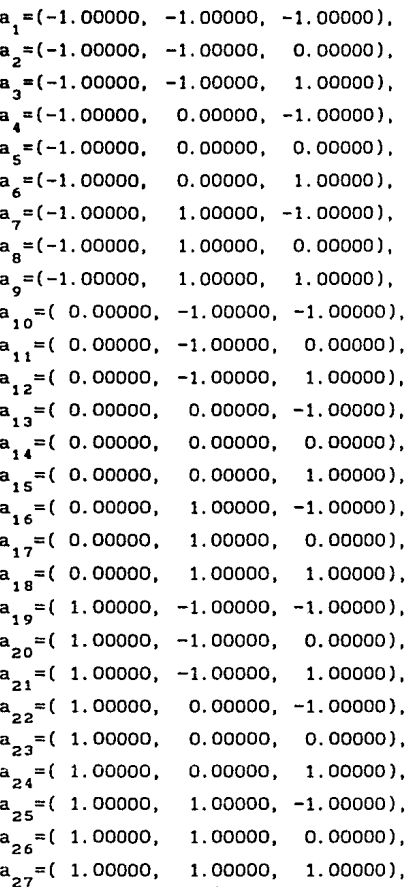

el esquema de cuadratura

 $\rfloor$ .  $\int_{-1}^{1} \int_{-1}^{1} \phi(x) dx$ 

 $\frac{\text{vol}}{216}$   $\{\phi(a_1) + 4\phi(a_2) + 1\phi(a_3) + 4\phi(a_4) + 16\phi(a_5) + 4\phi(a_6) +$  $1\phi(a_7) + 4\phi(a_8) + 1\phi(a_9) + 4\phi(a_{10}) + 16\phi(a_{11}) +$  $4\phi(a_{12}) + 16\phi(a_{13}) + 64\phi(a_{14}) + 16\phi(a_{15}) + 4\phi(a_{16}) +$  $16\phi(a_{17}) + 4\phi(a_{18}) + 1\phi(a_{19}) + 4\phi(a_{20}) + 1\phi(a_{21}) +$  $4\phi(a_{22})$  +  $16\phi(a_{23})$  +  $4\phi(a_{24})$  +  $1\phi(a_{25})$  +  $4\phi(a_{26})$  +  $1\phi(a_{27})\bigg\}$ .

b).-Un cubo con 64 puntos, como puede ser notado en el dibujo abajo presentado; se puede observar el crecimiento razonable de los valores de los pesos, lo cual resulta ser un aspecto importante para la evaluación de integrales

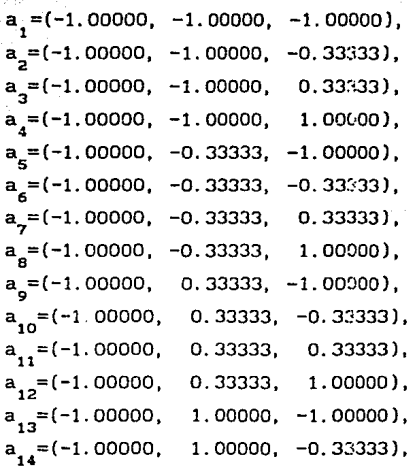

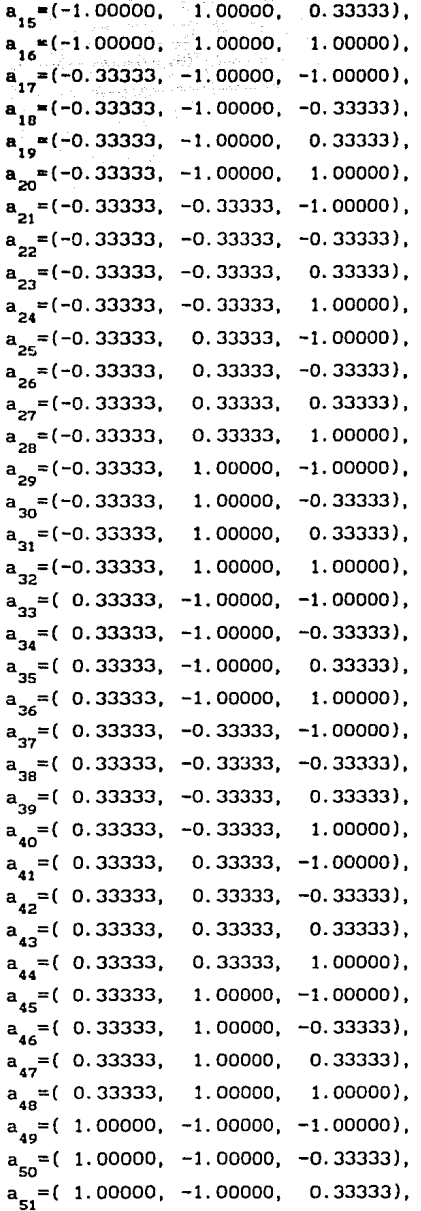

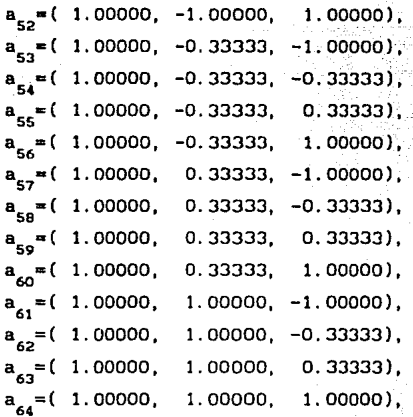

el esquema de cuadratura

 $\int_{-1}^{1} \int_{-1}^{1} \int_{-1}^{1} \phi(x) dx =$ 

 $\frac{\text{vol}}{\text{512}}$  {  $1\phi(a_1) + 3\phi(a_2) + 3\phi(a_3) + 1\phi(a_4) + 3\phi(a_5) + 9\phi(a_6) +$  $9\phi(a_7)$  +  $3\phi(a_8)$  +  $3\phi(a_9)$  +  $9\phi(a_{10})$  +  $9\phi(a_{11})$  +  $3\phi(a_{12})$  +  $1\phi(a_{13}) + 3\phi(a_{14}) + 3\phi(a_{15}) + 1\phi(a_{16}) + 3\phi(a_{17}) +$  $9\phi(a_{18}) + 9\phi(a_{19}) + 3\phi(a_{20}) + 9\phi(a_{21}) + 27\phi(a_{22}) +$  $27\phi(a_{23})$  +  $9\phi(a_{24})$  +  $9\phi(a_{25})$  +  $27\phi(a_{26})$  +  $27\phi(a_{27})$  +  $9\phi(a_{28})$  +  $3\phi(a_{29})$  +  $9\phi(a_{30})$  +  $9\phi(a_{31})$  +  $3\phi(a_{32})$  +  $3\phi(a_{33})$  +  $9\phi(a_{34})$  +  $9\phi(a_{35})$  +  $3\phi(a_{36})$  +  $9\phi(a_{37})$  +  $27\phi(a_{38})$  +  $27\phi(a_{39})$  +  $9\phi(a_{40})$  +  $9\phi(a_{41})$  +  $27\phi(a_{42})$  +  $27\phi(a_{43})$  +  $9\phi(a_{44})$  +  $3\phi(a_{45})$  +  $9\phi(a_{46})$  +  $9\phi(a_{47})$  +  $3\phi(a_{48})$ +  $1\phi(a_{49})$  +  $3\phi(a_{50})$  +  $3\phi(a_{51})$  +  $1\phi(a_{52})$  +  $3\phi(a_{53})$ +  $9\phi(a_{54})$  +  $9\phi(a_{55})$  +  $3\phi(a_{56})$  +  $3\phi(a_{57})$  +  $9\phi(a_{58})$  +  $9\phi(a_{59}) + 3\phi(a_{60}) + 1\phi(a_{61}) + 3\phi(a_{62}) + 3\phi(a_{63}) +$  $1\phi(a_{64})$ .

c).-Un cubo con 125 puntos, como se presenta a continuación, se nota un crecimiento en los valores de los pesos.

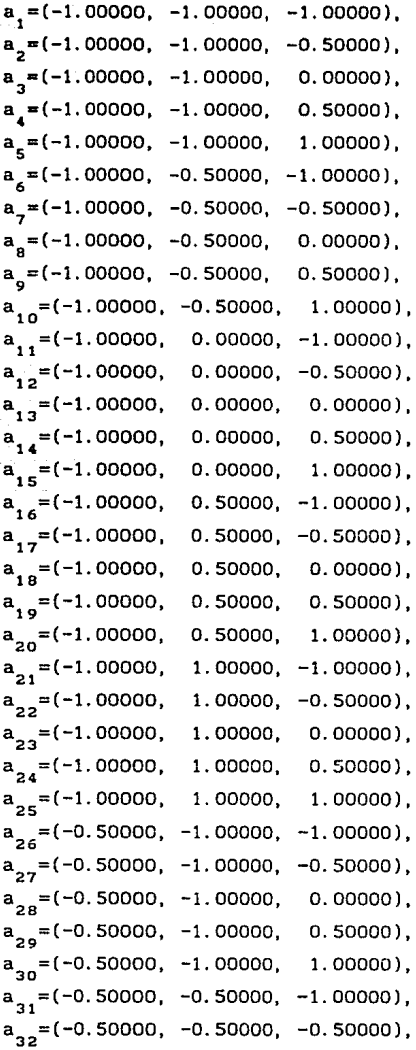

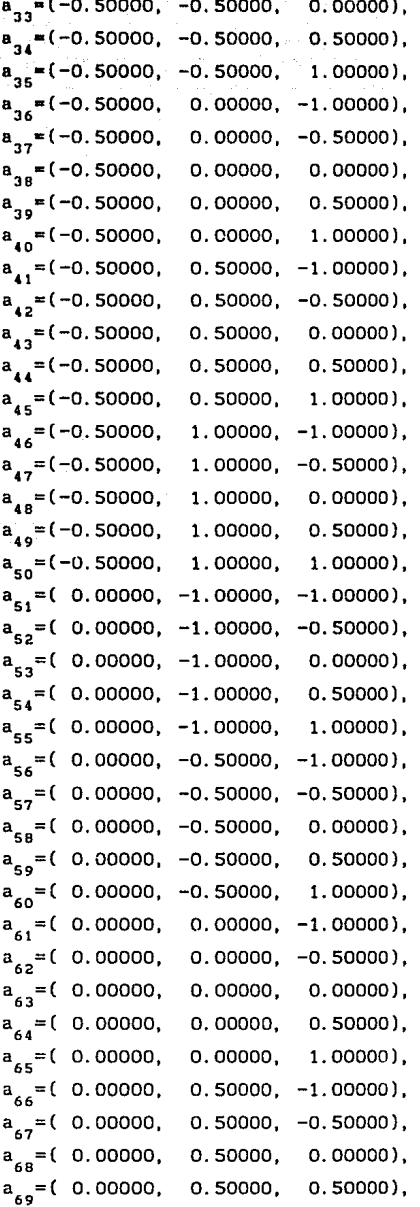

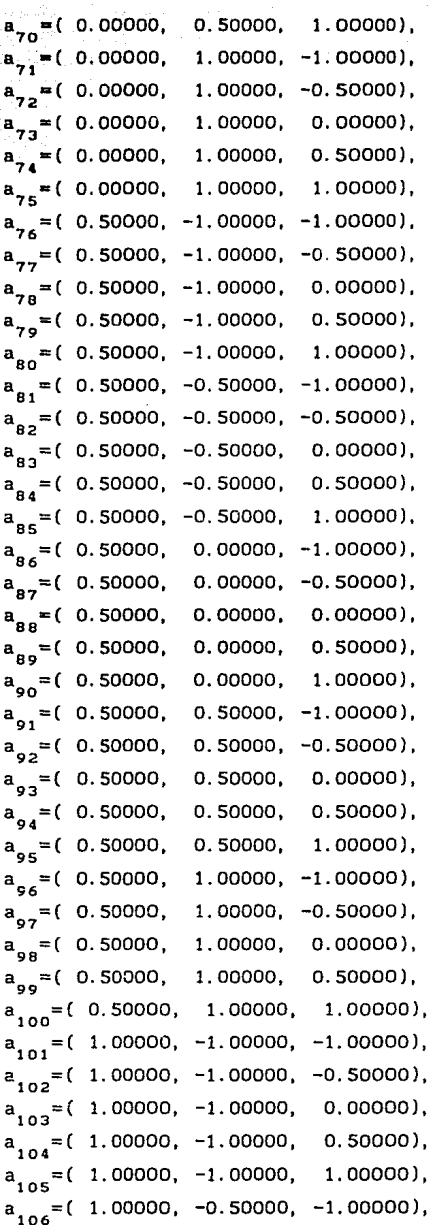

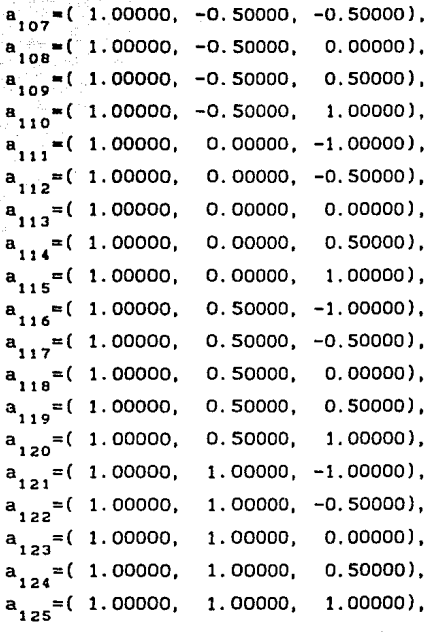

el siguiente esquema de cuadratura

$$
\int_{-1}^{1} \int_{-1}^{1} \int_{-1}^{1} \phi (x) dx =
$$

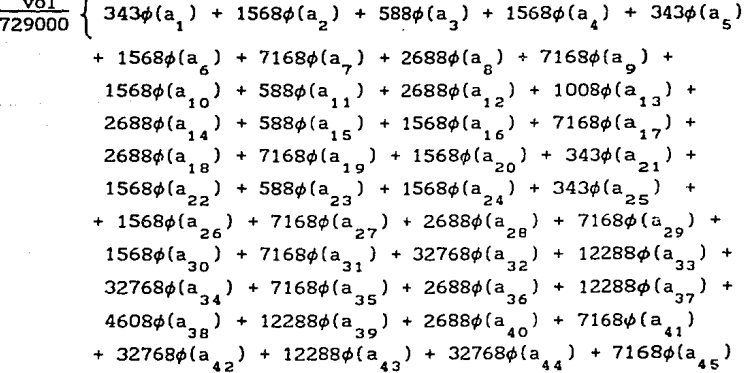

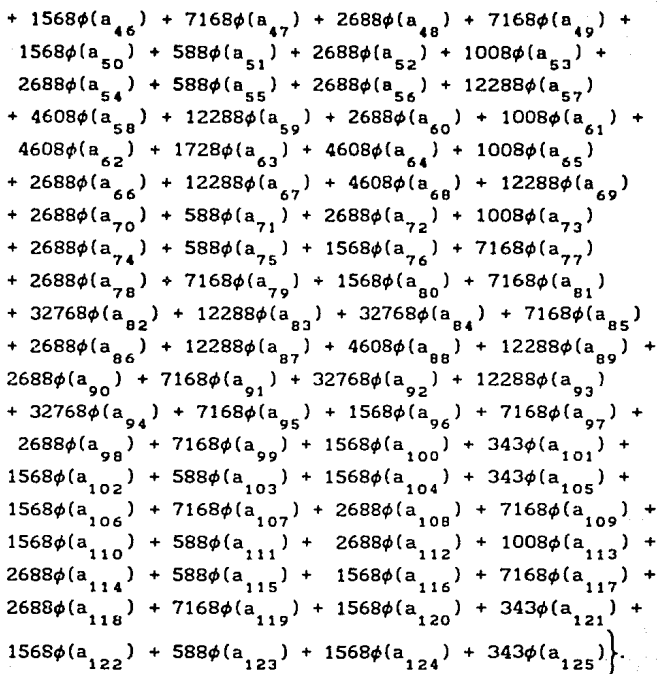